# <span id="page-0-0"></span>Cocks–Pinch curves with efficient ate pairing

## Simon Masson Joint work with A. Guillevic, E. Thomé

Thales – LORIA

June 21, 2019

Simon Masson [Cocks–Pinch curves with efficient ate pairing](#page-164-0)

1/36

Elliptic curve.  $y^2 = x^3 + Ax + B$ 

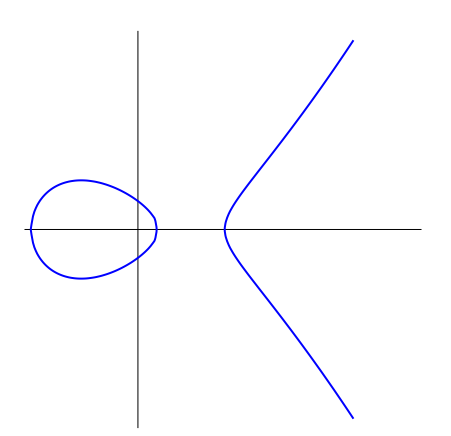

Simon Masson [Cocks–Pinch curves with efficient ate pairing](#page-0-0)

2/36

# Elliptic curve.  $y^2 = x^3 + Ax + B$

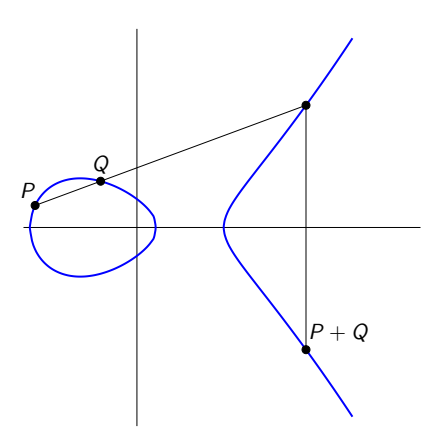

Simon Masson [Cocks–Pinch curves with efficient ate pairing](#page-0-0)

2/36

# Elliptic curve.  $y^2 = x^3 + Ax + B$

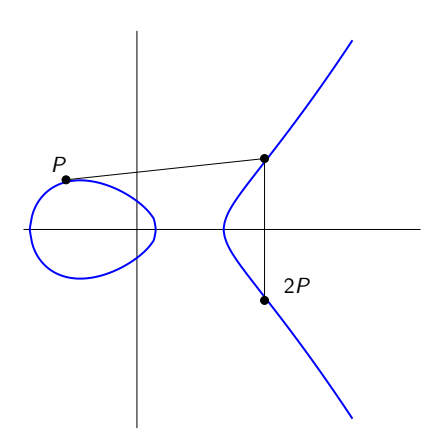

Simon Masson [Cocks–Pinch curves with efficient ate pairing](#page-0-0)

2/36

# Elliptic curve.  $y^2 = x^3 + Ax + B$

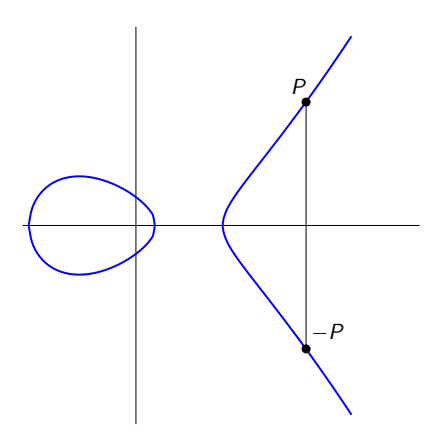

Simon Masson [Cocks–Pinch curves with efficient ate pairing](#page-0-0)

2/36

Elliptic curve.  $y^2 = x^3 + Ax + B$ 

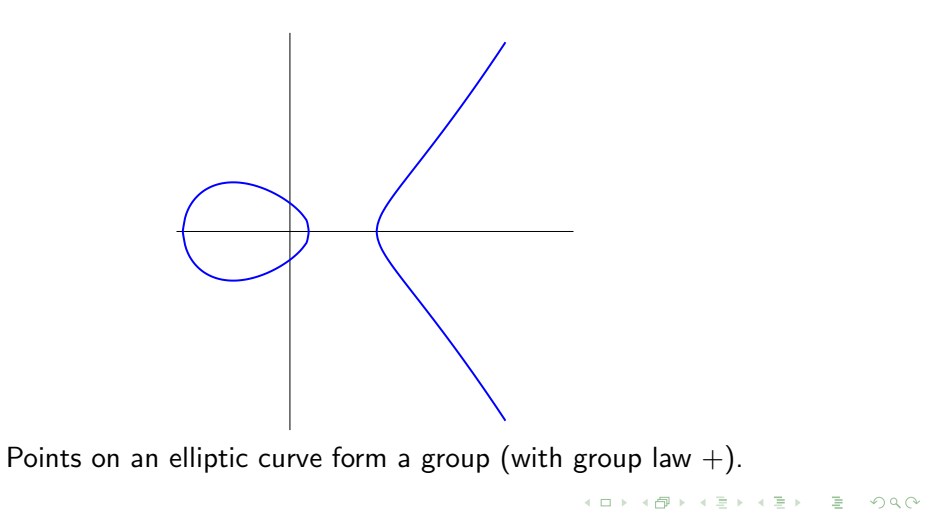

2/36

# From  $[s]P = P + \ldots + P$  and P, it is difficult to recover s.  $\overline{s}$  times

Simon Masson [Cocks–Pinch curves with efficient ate pairing](#page-0-0)

3/36

From 
$$
[s]P = P + ... + P
$$
 and P, it is difficult to recover s.  
Diffe-Hellman key exchange.

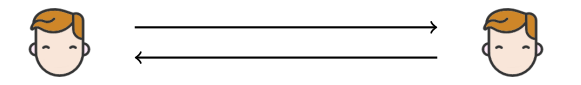

Simon Masson **[Cocks–Pinch curves with efficient ate pairing](#page-0-0)** 

4 ロ → 4 @ → 4 ミ → 4 ミ → 2 → 2 → 9 Q → 3/36

From 
$$
[s]P = \underbrace{P + \ldots + P}_{s \text{ times}}
$$
 and P, it is difficult to recover s.  
**Diffe-Hellman key exchange.**

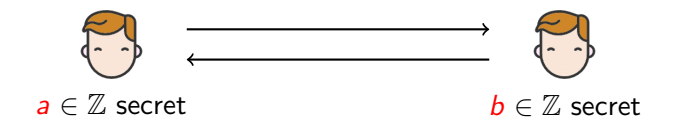

Simon Masson **[Cocks–Pinch curves with efficient ate pairing](#page-0-0)** 

3/36

K ロ > K 個 > K 星 > K 星 > 「星」 の Q (M)

From 
$$
[s]P = \underbrace{P + \ldots + P}_{s \text{ times}}
$$
 and P, it is difficult to recover s.  
**Diffe-Hellman key exchange.**

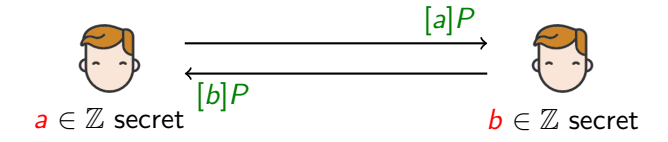

3/36

K ロ > K 個 > K 星 > K 星 > 「星」 の Q (M)

From 
$$
[s]P = \underbrace{P + \ldots + P}_{s \text{ times}}
$$
 and P, it is difficult to recover s.  
**Diffe-Hellman key exchange.**

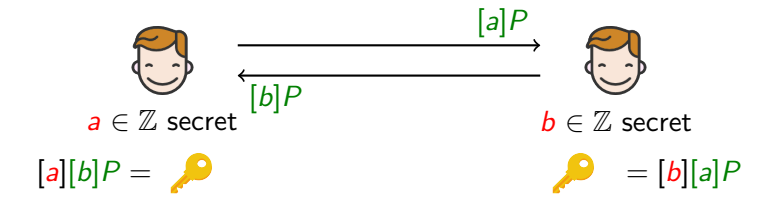

3/36

イロト イ団 トイミト イミト ニヨー つんぴ

# hatsApp

#### Terms

#### **Public Key Types**

- · Identity Key Pair A long-term Curve25519 key pair, generated at install time.
- · Signed Pre Key A medium-term Curve25519 key pair, generated at install time, signed by the Identity Key, and rotated on a periodic timed basis.
- One-Time Pre Keys A queue of Curve25519 key pairs for one time use, generated at install time, and replenished as needed.

#### **Session Key Types**

- . Root Key A 32-byte value that is used to create Chain Keys.
- Chain Key A 32-byte value that is used to create Message Keys.
- . Message Key An 80-byte value that is used to encrypt message contents. 32 bytes are used for an AES-256 key, 32 bytes for a HMAC-SHA256 key, and 16 bytes for an IV.

#### Initiating Session Setup

To communicate with another WhatsApp user, a WhatsApp client first needs to establish an encrypted session. Once the session is astablished, clients do not need to rebuild a new session with each other until the existing session state is lost through an external event such as an app reinstall or device change.

#### To establish a session:

- 1. The initiating client ("initiator") requests the public Identity Key, public Signed Pre Key, and a single public One-Time Pre Key for the recipient.
- The server returns the requested public key values. A One-Time  $\mathcal{P}$ Pre Key is only used once, so it is removed from server storage after being requested. If the recipient's latest batch of One-Time Pre Keys has been consumed and the recipient has not replenished them, no One-Time Pre Key will be returned.
- The initiator saves the recipient's Identity Key as Irecipient, the  $\mathbf{R}$ Signed Pre Key as Srecipient, and the One-Time Pre Key as Orecipient.
- The initiator generates an ephemeral Curve25519 key pair. Einitiator.  $\Delta$
- The initiator loads its own Identity Key as Initiator. 5.
- 6 The initiator calculates a master secret as master\_secret = ECDH(Iinitiator, Srecipient) || ECDH(Einitiator, Irecipient) || ECDH(Einitiator, Srecipient) || ECDH(Einitiator, Orecipient). If there is no One Time Pre Key, the final ECDH is omitted.
- The initiator uses HKDF to create a Root Key and Chain Keys 7. from the master\_secret.

4/36

 $2Q$ 

# Discrete logarithm problem (DLP).

# Given  $[s]P = P + \ldots + P$  and P, it is hard to recover s if  $\langle P \rangle$  is a large subgroup. s times

Simon Masson [Cocks–Pinch curves with efficient ate pairing](#page-0-0)

5/36

**KOD KAD KED KED E VOOR** 

# Discrete logarithm problem (DLP).

Given  $[s]P = P + \ldots + P$  and P, it is hard to recover s if  $\langle P \rangle$  is a large subgroup. s times Subgroup attack.

 $\#E(\mathbb{F}_p) =$ 

 $^{22} \times 5^5 \times 13 \times 37 \times 18575429 \times 505818037 \times 10897499371578763791778093615151768824360936005521891580808300080405508061745073$ someone can choose a point on a small subgroup instead of the big one. Discrete logarithm problem is easy there !

5/36

# Discrete logarithm problem (DLP).

Given  $[s]P = P + \ldots + P$  and P, it is hard to recover s if  $\langle P \rangle$  is a large subgroup. s times Subgroup attack.

 $\#E(\mathbb{F}_p) =$ 

 $^{22} \times 5^5 \times 13 \times 37 \times 18575429 \times 505818037 \times 10897499371578763791778093615151768824360936005521891580808300080405508061745073$ someone can choose a point on a small subgroup instead of the big one. Discrete logarithm problem is easy there !

#### Counter the attack.

- Checking that  $P$  is of order 108...073:  $[108...073]P = 0$ ,  $[2^2 \times 5^5 \times 13 \times 37 \times 18575429 \times 505818037]P \neq 0$  and  $P \neq 0$ .
- Choosing a curve with  $\#E(\mathbb{F}_p)$  with no small factor.

5/36

If  $gcd(r, p) = 1$  (think r = 10897499371578763791778093615151768824360936005521891580808300080405508061745073),

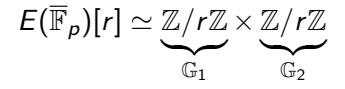

Simon Masson Cocks-Pinch curves with efficient ate pairing

6/36

If  $gcd(r, p) = 1$  (think  $r = 10897499371578763791778093615151768824360936005521891580808300080405508061745073),$ 

$$
E(\overline{\mathbb{F}}_p)[r] \simeq \underbrace{\mathbb{Z}/r\mathbb{Z}}_{\mathbb{G}_1} \times \underbrace{\mathbb{Z}/r\mathbb{Z}}_{\mathbb{G}_2}
$$

 $\bullet$   $\mathbb{G}_1$ : over  $\mathbb{F}_p$ , one part of the [r]-torsion  $(r | E(\mathbb{F}_p))$ 

Simon Masson [Cocks–Pinch curves with efficient ate pairing](#page-0-0)

6/36

KID KAP KEXKEX E 1990

If  $gcd(r, p) = 1$  (think  $r = 10897499371578763791778093615151768824360936005521891580808300080405508061745073$ ),

$$
E(\overline{\mathbb{F}}_p)[r] \simeq \underbrace{\mathbb{Z}/r\mathbb{Z}}_{\mathbb{G}_1} \times \underbrace{\mathbb{Z}/r\mathbb{Z}}_{\mathbb{G}_2}
$$

- $\bullet$   $\mathbb{G}_1$ : over  $\mathbb{F}_p$ , one part of the [r]-torsion  $(r | E(\mathbb{F}_p))$
- $\bullet$   $\mathbb{G}_2$ : the full [r]-torsion is defined over an extension of  $\mathbb{F}_p$ .

6/36

 $\text{If } \gcd(r, p) = 1$  (think  $r = 10897499371578763791778093615151768824360936005521891580808300080405508061745073).$ 

$$
E(\overline{\mathbb{F}}_p)[r] \simeq \underbrace{\mathbb{Z}/r\mathbb{Z}}_{\mathbb{G}_1} \times \underbrace{\mathbb{Z}/r\mathbb{Z}}_{\mathbb{G}_2}
$$

- $\bullet$   $\mathbb{G}_1$ : over  $\mathbb{F}_p$ , one part of the [r]-torsion  $(r | E(\mathbb{F}_p))$
- $\bullet$   $\mathbb{G}_2$ : the full [r]-torsion is defined over an extension of  $\mathbb{F}_p$ .

#### Definition (embedding degree)

The embedding degree of E w.r.t. r (coprime to p) is the smallest integer k such that  $E[r]$  is defined over  $\mathbb{F}_{p^k}$ .

6/36

**KORKARK (EXIST)** E VOOR

#### Pairings on elliptic curves

#### **Definition**

A pairing on an elliptic curve  $E$  is a bilinear non-degenerate application  $e: E \times E \longrightarrow \mathbb{F}_{p^{\prime}}^{\times}$ p k

Simon Masson Cocks-Pinch curves with efficient ate pairing

7/36

イロト イ団ト イミト イミト ニヨー りんぴ

## Pairings on elliptic curves

#### Definition

A pairing on an elliptic curve  $E$  is a bilinear non-degenerate application  $e: E \times E \longrightarrow \mathbb{F}_{p^{\prime}}^{\times}$ p k

For some particular  $P, Q \in E[r]$  and  $a, b \in \mathbb{Z}$ ,

 $e(aP, bQ)$ 

7/36

## Pairings on elliptic curves

#### Definition

A pairing on an elliptic curve  $E$  is a bilinear non-degenerate application  $e: E \times E \longrightarrow \mathbb{F}_{p^{\prime}}^{\times}$ p k

For some particular  $P, Q \in E[r]$  and  $a, b \in \mathbb{Z}$ ,

$$
e(aP, bQ) = e(P, bQ)^{a} = e(P, Q)^{ab}
$$

7/36

#### Pairings on elliptic curves

#### Definition

A pairing on an elliptic curve  $E$  is a bilinear non-degenerate application  $e: E \times E \longrightarrow \mathbb{F}_{p^{\prime}}^{\times}$ p k

For some particular  $P, Q \in E[r]$  and  $a, b \in \mathbb{Z}$ ,

$$
e(aP, bQ) = e(P, bQ)^{a} = e(P, Q)^{ab}
$$

#### elliptic curve

7/36

## Pairings on elliptic curves

#### Definition

A pairing on an elliptic curve  $E$  is a bilinear non-degenerate application  $e: E \times E \longrightarrow \mathbb{F}_{p^{\prime}}^{\times}$ p k

For some particular  $P, Q \in E[r]$  and  $a, b \in \mathbb{Z}$ ,

$$
e(aP, bQ) = e(P, bQ)^{a} = e(P, Q)^{ab}
$$

#### pairing-friendly elliptic curve

7/36

## Pairings on elliptic curves

#### Definition

A pairing on an elliptic curve  $E$  is a bilinear non-degenerate application  $e: E \times E \longrightarrow \mathbb{F}_{p^{\prime}}^{\times}$ p k

For some particular  $P, Q \in E[r]$  and  $a, b \in \mathbb{Z}$ ,

$$
e(aP, bQ) = e(P, bQ)^{a} = e(P, Q)^{ab}
$$

#### Secure pairing-friendly elliptic curve

7/36

イロト イ団ト イミト イミト ニヨー りんぴ

## Pairings on elliptic curves

#### Definition

A pairing on an elliptic curve  $E$  is a bilinear non-degenerate application  $e: E \times E \longrightarrow \mathbb{F}_{p^{\prime}}^{\times}$ p k

For some particular  $P, Q \in E[r]$  and  $a, b \in \mathbb{Z}$ ,

$$
e(aP, bQ) = e(P, bQ)^{a} = e(P, Q)^{ab}
$$

#### Secure pairing-friendly elliptic curve with an efficient pairing

7/36

Application 1. Tripartite one round key exchange. (Joux 2000)

Simon Masson [Cocks–Pinch curves with efficient ate pairing](#page-0-0)

8/36

イロト イ母 トイミト イミト ニヨー りんぴ

Application 1. Tripartite one round key exchange. (Joux 2000)

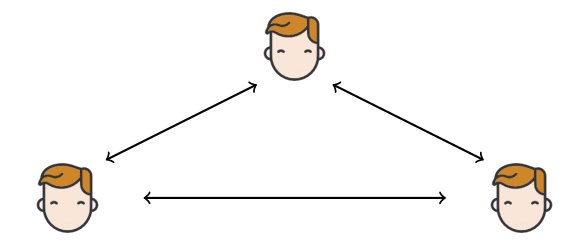

Simon Masson Cocks-Pinch curves with efficient ate pairing

8/36

Application 1. Tripartite one round key exchange. (Joux 2000)

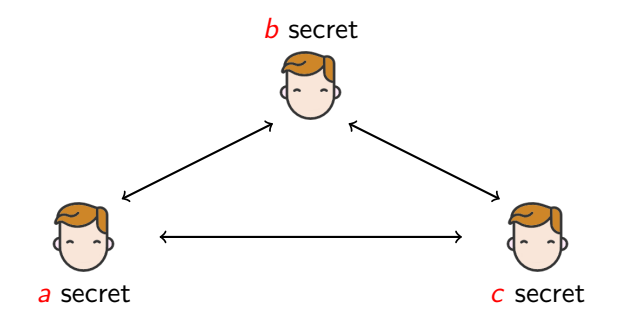

8/36

Application 1. Tripartite one round key exchange. (Joux 2000)

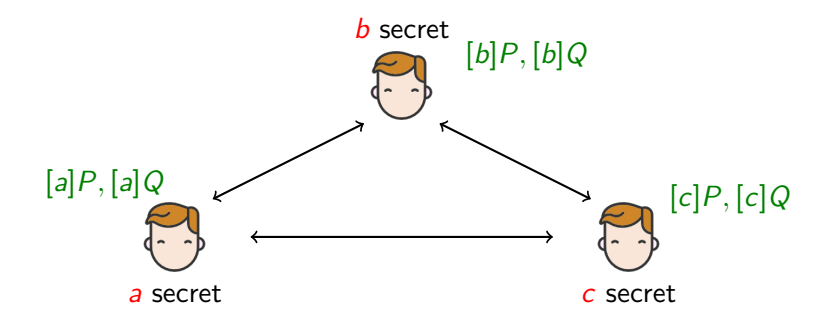

8/36

Application 1. Tripartite one round key exchange. (Joux 2000)

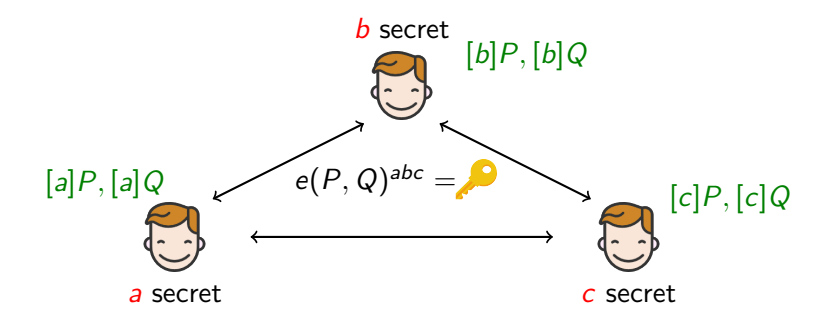

8/36

Application 1. Tripartite one round key exchange. (Joux 2000)

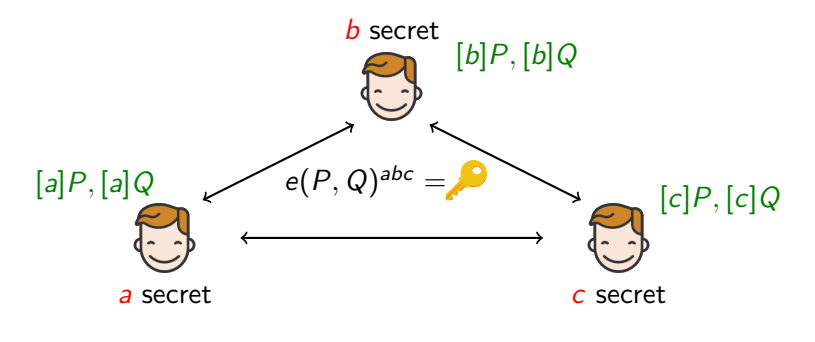

 $e([b]P, [c]Q)^{a} = e(P, Q)^{bca}$ 

Simon Masson [Cocks–Pinch curves with efficient ate pairing](#page-0-0)

8/36

イロト イ母 トイミト イミト ニヨー りんぴ

#### Application 2. BLS signature

 $H: \{0,1\}^* \to \langle P \rangle$  is a hash function, with  $P \in E(\mathbb{F}_p)$  of prime order r.

Simon Masson [Cocks–Pinch curves with efficient ate pairing](#page-0-0)

9/36

**KOD KAD KED KED E VOOR** 

#### Application 2. BLS signature

 $H: \{0,1\}^* \to \langle P \rangle$  is a hash function, with  $P \in E(\mathbb{F}_p)$  of prime order r. Secret key:  $s_k \in \{2, ..., r-1\}$ . Public key:  $P_k = [s_k]P$ .

9/36

#### Application 2. BLS signature

 $H: \{0,1\}^* \to \langle P \rangle$  is a hash function, with  $P \in E(\mathbb{F}_p)$  of prime order r. Secret key:  $s_k \in \{2, ..., r-1\}$ . Public key:  $P_k = [s_k]P$ . Signing a message  $M \in \{0,1\}^*$ :  $\sigma = [s_k]H(M)$ . Verifying the signature:  $e(P_k, H(M)) \stackrel{?}{=} e(P, \sigma)$ .

9/36

#### Application 2. BLS signature

 $H: \{0,1\}^* \to \langle P \rangle$  is a hash function, with  $P \in E(\mathbb{F}_p)$  of prime order r. Secret key:  $s_k \in \{2, ..., r-1\}$ . Public key:  $P_k = [s_k]P$ . Signing a message  $M \in \{0,1\}^*$ :  $\sigma = [s_k]H(M)$ . Verifying the signature:  $e(P_k, H(M)) \stackrel{?}{=} e(P, \sigma)$ .

$$
e(P_k, H(M)) = e([s_k]P, H(M)) = e(P, [s_k]H(M)) = e(P, \sigma)
$$

9/36
Many other applications:

- Blind signature
- Identity-based encryption
- Post-quantum cryptography compressions (eprint 2017/1143)
- Short group signature (eprint 2018/1115)
- Verifiable delay functions (eprint 2019/166)
- $\bullet$  etc.

10/36

KED KAP KED KED E LAGA

[Miller loop step](#page-40-0) [Final exponentiation step](#page-60-0)

# <span id="page-37-0"></span>[Tate and ate pairing](#page-37-0)

# 1 [Tate and ate pairing](#page-37-0)

### [Pairing-friendly curves for 128 bits of security](#page-67-0)

### [Timings and comparisons](#page-140-0)

Simon Masson [Cocks–Pinch curves with efficient ate pairing](#page-0-0)

11/36

The Tate and ate pairings are computed in two steps:

- Evaluating a function at a point of the curve (Miller loop)
- $\bullet\,$  Exponentiating to the power  $(\rho^k-1)/r$  (final exponentiation).

12/36

The Tate and ate pairings are computed in two steps:

- Evaluating a function at a point of the curve (Miller loop)
- $\bullet\,$  Exponentiating to the power  $(\rho^k-1)/r$  (final exponentiation).

### **Definition**

For 
$$
P \in \mathbb{G}_1 = E(\mathbb{F}_p)[r], Q \in \mathbb{G}_2 = E(\mathbb{F}_{p^k})[r],
$$

$$
\mathsf{Tate}(P,Q) := f_{r,P}(Q)^{(p^k-1)/r} \qquad \mathsf{ate}(P,Q) := f_{t-1,Q}(P)^{(p^k-1)/r}
$$

12/36

[Miller loop step](#page-43-0) [Final exponentiation step](#page-60-0)

#### <span id="page-40-0"></span>Miller loop step.

Simon Masson [Cocks–Pinch curves with efficient ate pairing](#page-0-0)

13/36

[Miller loop step](#page-43-0) [Final exponentiation step](#page-60-0)

### Miller loop step.

#### Definition

The Miller loop computes the function  $f_{s,Q}$  such that Q is a zero of order s, and  $[s]Q$ is a pole of order 1, i.e

$$
\mathsf{div}(f_{s,Q})=s(Q)-([s]Q)-(s-1)\mathcal{O}
$$

13/36

[Miller loop step](#page-43-0) [Final exponentiation step](#page-60-0)

### Miller loop step.

#### Definition

The Miller loop computes the function  $f_{s,Q}$  such that Q is a zero of order s, and [s]Q is a pole of order 1, i.e

$$
\mathsf{div}(f_{s,Q}) = s(Q) - ([s]Q) - (s-1)O
$$

Miller loop for Tate. Compute  $x = f_{r,P}(Q)$  with  $P \in E(\mathbb{F}_p)[r]$  and  $Q \in E(\mathbb{F}_{p^k})[r]$ .

13/36

[Miller loop step](#page-40-0) [Final exponentiation step](#page-60-0)

### <span id="page-43-0"></span>Miller loop step.

#### Definition

The Miller loop computes the function  $f_{s,Q}$  such that Q is a zero of order s, and [s]Q is a pole of order 1, i.e

$$
\mathsf{div}(f_{s,Q}) = s(Q) - ([s]Q) - (s-1)O
$$

Miller loop for Tate. Compute  $x = f_{r,P}(Q)$  with  $P \in E(\mathbb{F}_p)[r]$  and  $Q \in E(\mathbb{F}_{p^k})[r]$ .

Miller loop for ate.

For ate: compute  $x = f_{t-1,Q}(P)$  with  $P \in E(\mathbb{F}_p)[r]$  and  $Q \in E(\mathbb{F}_{p^k})[r]$ .

13/36

[Miller loop step](#page-40-0) [Final exponentiation step](#page-60-0)

# **Algorithm:** MILLERLOOP(s, P, Q) – Compute  $f_{s,Q}(P)$ .

 $f \leftarrow 1$  $S \leftarrow Q$ for *b* bit of s from second MSB to LSB do  $f \leftarrow f^2 \cdot \ell_{\mathcal{S},\mathcal{S}}(P)/v_{2\mathcal{S}}(P)$  $S \leftarrow [2]S$ if  $h = 1$  then  $f \leftarrow f \cdot \ell_{S,Q}(P)/v_{S+Q}(P)$  $S \leftarrow S + Q$ end if end for return f such that  $div(f_{s,Q}) = s(Q) - (s|Q) - (s-1)Q$ 

14/36

[Miller loop step](#page-40-0)

### Example:  $f_{5,Q}(P)$ .

$$
s=5=\overline{101}^2
$$

Simon Masson [Cocks–Pinch curves with efficient ate pairing](#page-0-0)

15/36

[Miller loop step](#page-40-0)

Example:  $f_{5,Q}(P)$ .

$$
s=5=\overline{\fbox{101}}^2
$$

 $f=1$ 

Simon Masson [Cocks–Pinch curves with efficient ate pairing](#page-0-0)

15/36

[Miller loop step](#page-40-0)

Example:  $f_{5,Q}(P)$ .

$$
s=5=\overline{1\text{\textendash}}^2
$$

 $f=1$ 

Simon Masson [Cocks–Pinch curves with efficient ate pairing](#page-0-0)

15/36

[Miller loop step](#page-40-0)

Example:  $f_{5,Q}(P)$ .

$$
s=5=\overline{1\text{\textendash}}^2
$$

 $f = 1^2$ 

Simon Masson [Cocks–Pinch curves with efficient ate pairing](#page-0-0)

15/36

[Miller loop step](#page-40-0)

Example:  $f_{5,Q}(P)$ .

$$
s=5=\overline{1\boxed{0}}1^2
$$

$$
f=1^2\cdot \ell_{Q,Q}(P)/\mathsf v_{2Q}(P)
$$

15/36

[Miller loop step](#page-40-0)

Example:  $f_{5,Q}(P)$ .

$$
s=5=\overline{10\boxed{1}}^2
$$

$$
f=\left(1^2\cdot\ell_{Q,Q}(P)/\mathsf{v}_{2Q}(P)\right)^2
$$

Simon Masson [Cocks–Pinch curves with efficient ate pairing](#page-0-0)

15/36

[Miller loop step](#page-40-0)

Example:  $f_{5,Q}(P)$ .

$$
s=5=\overline{10\boxed{1}}^2
$$

$$
f = \left(1^2 \cdot \ell_{Q,Q}(P)/\nu_{2Q}(P)\right)^2 \cdot \ell_{2Q,2Q}(P)/\nu_{4Q}(P)
$$

15/36

[Miller loop step](#page-40-0)

Example:  $f_{5,Q}(P)$ .

$$
s=5=\overline{10\boxed{1}}^2
$$

$$
f = \left(1^2 \cdot \ell_{Q,Q}(P)/v_{2Q}(P)\right)^2 \cdot \ell_{2Q,2Q}(P)/v_{4Q}(P) \cdot \ell_{4Q,Q}(P)/v_{5Q}(P)
$$

15/36

[Miller loop step](#page-40-0) [Final exponentiation step](#page-60-0)

Example:  $f_{5,Q}(P)$ .

$$
\mathsf{s}=5=\overline{101}^2
$$

$$
f = \left(1^2 \cdot \ell_{Q,Q}(P)/v_{2Q}(P)\right)^2 \cdot \ell_{2Q,2Q}(P)/v_{4Q}(P) \cdot \ell_{4Q,Q}(P)/v_{5Q}(P)
$$
Divisor:

 $4(Q) + 2(-2Q)$ 

15/36

[Miller loop step](#page-40-0)

Example:  $f_{5,Q}(P)$ .

$$
\mathfrak{s}=5=\overline{101}^2
$$

$$
f = (12 \cdot \ell_{Q,Q}(P)/v_{2Q}(P))2 \cdot \ell_{2Q,2Q}(P)/v_{4Q}(P) \cdot \ell_{4Q,Q}(P)/v_{5Q}(P)
$$
  
Divisor:

$$
4(Q) + 2(-2Q) + 2(2Q) + (-4Q)
$$

15/36

[Miller loop step](#page-40-0)

Example:  $f_{5,Q}(P)$ .

$$
s=5=\overline{101}^2
$$

$$
f = \left(1^2 \cdot \ell_{Q,Q}(P)/v_{2Q}(P)\right)^2 \cdot \ell_{2Q,2Q}(P)/v_{4Q}(P) \cdot \ell_{4Q,Q}(P)/v_{5Q}(P)
$$
Divisor:

$$
4(Q) + 2(-2Q) + 2(2Q) + (-4Q) + (Q) + (4Q) + (-5Q)
$$

15/36

[Miller loop step](#page-40-0)

Example:  $f_{5,Q}(P)$ .

$$
\textit{s} = 5 = \overline{101}^2
$$

$$
f = \left(1^2 \cdot \ell_{Q,Q}(P)/\nu_{2Q}(P)\right)^2 \cdot \ell_{2Q,2Q}(P)/\nu_{4Q}(P) \cdot \ell_{4Q,Q}(P)/\nu_{5Q}(P)
$$

Divisor:

$$
4(Q) + 2(-2Q) + 2(2Q) + (-4Q) + (Q) + (4Q) + (-5Q) -2(2Q) - 2(-2Q) - 2(O)
$$

15/36

[Miller loop step](#page-40-0)

Example:  $f_{5,Q}(P)$ .

$$
\textit{s} = 5 = \overline{101}^2
$$

$$
f = \left(1^2 \cdot \ell_{Q,Q}(P)/v_{2Q}(P)\right)^2 \cdot \ell_{2Q,2Q}(P)/v_{4Q}(P) \cdot \ell_{4Q,Q}(P)/v_{5Q}(P)
$$

Divisor:

$$
4(Q) + 2(-2Q) + 2(2Q) + (-4Q) + (Q) + (4Q) + (-5Q)
$$
  
-2(2Q) - 2(-2Q) - 2(O) - (4Q) - (-4Q) - (O)

15/36

[Miller loop step](#page-40-0)

Example:  $f_{5,Q}(P)$ .

$$
\textit{s} = 5 = \overline{101}^2
$$

$$
f = (12 \cdot \ell_{Q,Q}(P)/\nu_{2Q}(P))2 \cdot \ell_{2Q,2Q}(P)/\nu_{4Q}(P) \cdot \ell_{4Q,Q}(P)/\nu_{5Q}(P)
$$

Divisor:

$$
4(Q) + 2(-2Q) + 2(2Q) + (-4Q) + (Q) + (4Q) + (-5Q)
$$
  
-2(2Q) - 2(-2Q) - 2(O) - (4Q) - (-4Q) - (O) - (5Q) - (-5Q) - (O)

15/36

[Miller loop step](#page-40-0)

Example:  $f_{5,Q}(P)$ .

$$
\textit{s}=5=\overline{101}^2
$$

$$
f = \left(1^2 \cdot \ell_{Q,Q}(P)/v_{2Q}(P)\right)^2 \cdot \ell_{2Q,2Q}(P)/v_{4Q}(P) \cdot \ell_{4Q,Q}(P)/v_{5Q}(P)
$$

Divisor:

$$
4(Q) + 2(-2Q) + 2(2Q) + (-4Q) + (Q) + (4Q) + (-5Q)
$$
  
-2(2Q) - 2(-2Q) - 2(O) - (4Q) - (-4Q) - (O) - (5Q) - (-5Q) - (O)  

$$
div(f) = 5(Q) - (5Q) - 4(O)
$$

15/36

[Miller loop step](#page-40-0) [Final exponentiation step](#page-66-0)

#### <span id="page-60-0"></span>Final exponentiation step.

Simon Masson [Cocks–Pinch curves with efficient ate pairing](#page-0-0)

16/36

K ロ ▶ K 레 ▶ K 코 ▶ K 코 ▶ | 코 | 2000

#### Final exponentiation step.

 $f_{r,P}(Q)$  and  $f_{t-1,Q}(P)$  are r-th roots of unity. We obtain a unique coset representative by elevating to the power  $(\rho^k-1)/r.$ 

16/36

**KED KAD KED KED E VOOR** 

[Miller loop step](#page-40-0) [Final exponentiation step](#page-66-0)

#### Final exponentiation step.

 $f_{r,P}(Q)$  and  $f_{t-1,Q}(P)$  are r-th roots of unity. We obtain a unique coset representative by elevating to the power  $(\rho^k-1)/r.$ 

$$
\frac{p^k-1}{r} = \frac{p^k-1}{\Phi_k(p)} \cdot \frac{\Phi_k(p)}{r}
$$

16/36

**KED KAD KED KED E VOOR** 

[Miller loop step](#page-40-0) [Final exponentiation step](#page-66-0)

#### Final exponentiation step.

 $f_{r,P}(Q)$  and  $f_{t-1,Q}(P)$  are r-th roots of unity. We obtain a unique coset representative by elevating to the power  $(\rho^k-1)/r.$ 

$$
\frac{p^k-1}{r} = \frac{p^k-1}{\Phi_k(p)} \cdot \frac{\Phi_k(p)}{r}
$$

First exponentiation:  $\frac{p^k-1}{\Phi_k(p)}$  $\frac{p^{n}-1}{\Phi_{k}(p)}$ .

16/36

[Miller loop step](#page-40-0) [Final exponentiation step](#page-66-0)

#### Final exponentiation step.

 $f_{r,P}(Q)$  and  $f_{t-1,Q}(P)$  are r-th roots of unity. We obtain a unique coset representative by elevating to the power  $(\rho^k-1)/r.$ 

$$
\frac{p^k-1}{r} = \frac{p^k-1}{\Phi_k(p)} \cdot \frac{\Phi_k(p)}{r}
$$

First exponentiation:  $\frac{p^k-1}{\Phi_k(p)}$  $\frac{p^n-1}{\Phi_k(p)}$ . Polynomial in  $p$  with very small coefficients. Very efficent with Frobenius: if  $\mathbb{F}_{p^k} = \mathbb{F}_p[x]/(x^k - \alpha)$ ,  $a^p = \left(\sum_{i=0}^{k-1} a_i x^i\right)^p = \sum_{i=0}^{k-1} a_i x^{ip}$  and  $x^{ip}$  can be precomputed.

16/36

[Miller loop step](#page-40-0) [Final exponentiation step](#page-66-0)

#### Final exponentiation step.

 $f_{r,P}(Q)$  and  $f_{t-1,Q}(P)$  are r-th roots of unity. We obtain a unique coset representative by elevating to the power  $(\rho^k-1)/r.$ 

$$
\frac{p^k-1}{r} = \frac{p^k-1}{\Phi_k(p)} \cdot \frac{\Phi_k(p)}{r}
$$

First exponentiation:  $\frac{p^k-1}{\Phi_k(p)}$  $\frac{p^n-1}{\Phi_k(p)}$ . Polynomial in  $p$  with very small coefficients. Very efficent with Frobenius: if  $\mathbb{F}_{p^k} = \mathbb{F}_p[x]/(x^k - \alpha)$ ,  $a^p = \left(\sum_{i=0}^{k-1} a_i x^i\right)^p = \sum_{i=0}^{k-1} a_i x^{ip}$  and  $x^{ip}$  can be precomputed. A Frobenius costs  $k - 1$  multiplications over  $\mathbb{F}_p$ .

16/36

[Miller loop step](#page-40-0) [Final exponentiation step](#page-60-0)

#### <span id="page-66-0"></span>Final exponentiation step.

 $f_{r,P}(Q)$  and  $f_{t-1,Q}(P)$  are r-th roots of unity. We obtain a unique coset representative by elevating to the power  $(\rho^k-1)/r.$ 

$$
\frac{p^k-1}{r} = \frac{p^k-1}{\Phi_k(p)} \cdot \frac{\Phi_k(p)}{r}
$$

- First exponentiation:  $\frac{p^k-1}{\Phi_k(p)}$  $\frac{p^n-1}{\Phi_k(p)}$ . Polynomial in  $p$  with very small coefficients. Very efficent with Frobenius: if  $\mathbb{F}_{p^k} = \mathbb{F}_p[x]/(x^k - \alpha)$ ,  $a^p = \left(\sum_{i=0}^{k-1} a_i x^i\right)^p = \sum_{i=0}^{k-1} a_i x^{ip}$  and  $x^{ip}$  can be precomputed. A Frobenius costs  $k - 1$  multiplications over  $\mathbb{F}_p$ .
- Second exponentiation: more expensive. Possible optimizations.

16/36

[Definition of a pairing-friendly curve](#page-68-0) [Generation of curves](#page-73-0) [The example of BN curves](#page-82-0) [Generation of STNFS-resistant curves](#page-97-0)

# <span id="page-67-0"></span>[Pairing-friendly curves for 128 bits of security](#page-67-0)

- [Tate and ate pairing](#page-37-0)
- 2 [Pairing-friendly curves for 128 bits of security](#page-67-0)
- 3 [Timings and comparisons](#page-140-0)

Simon Masson [Cocks–Pinch curves with efficient ate pairing](#page-0-0)

 $\mathcal{A} \subseteq \mathcal{A} \times \{ \bigoplus \mathcal{A} \mid \mathcal{A} \subseteq \mathcal{A} \text{ and } \mathcal{A} \subseteq \mathcal{A} \text{ and } \mathcal{A} \subseteq \mathcal{A} \text{ and } \mathcal{A} \subseteq \mathcal{A} \text{ and } \mathcal{A} \subseteq \mathcal{A} \text{ and } \mathcal{A} \subseteq \mathcal{A} \text{ and } \mathcal{A} \subseteq \mathcal{A} \text{ and } \mathcal{A} \subseteq \mathcal{A} \text{ and } \mathcal{A} \subseteq \mathcal{A} \text{ and } \mathcal{A} \subseteq \mathcal{A} \text{ and }$ 

17/36

 $\Omega$ 

<span id="page-68-0"></span>An elliptic curve E defined over  $\mathbb{F}_{p}$ , of trace t and discriminant D is pairing-friendly of embedding degree  $k$  if

- $\bullet$  p, r are primes and t is relatively prime to p
- r divides  $p+1-t$  and  $p^k-1$  but does not divide  $p^i-1$  for  $1\leq i < k$
- 4 $p-t^2=Dy^2$  for a sufficiently small positive integer  $D$  and an integer  $y$ .

18/36

An elliptic curve E defined over  $\mathbb{F}_{p}$ , of trace t and discriminant D is pairing-friendly of embedding degree  $k$  if

- $\bullet$  p, r are primes and t is relatively prime to p
- r divides  $p+1-t$  and  $p^k-1$  but does not divide  $p^i-1$  for  $1\leq i < k$
- 4 $p-t^2=Dy^2$  for a sufficiently small positive integer  $D$  and an integer  $y$ .

Equation of the curve. (Complex multiplication method).

18/36

An elliptic curve E defined over  $\mathbb{F}_{p}$ , of trace t and discriminant D is pairing-friendly of embedding degree  $k$  if

- $\bullet$  p, r are primes and t is relatively prime to p
- r divides  $p+1-t$  and  $p^k-1$  but does not divide  $p^i-1$  for  $1\leq i < k$
- 4 $p-t^2=Dy^2$  for a sufficiently small positive integer  $D$  and an integer  $y$ .

# Equation of the curve. (Complex multiplication method).

● Compute the discriminant  $D$  of the curve  $\colon$   $t^2-4p=-Dy^2$  with  $D$  square-free. sage:  $(t**2-4*p)$ . squarefree\_part()

18/36

An elliptic curve E defined over  $\mathbb{F}_{p}$ , of trace t and discriminant D is pairing-friendly of embedding degree  $k$  if

- $\bullet$  p, r are primes and t is relatively prime to p
- r divides  $p+1-t$  and  $p^k-1$  but does not divide  $p^i-1$  for  $1\leq i < k$
- 4 $p-t^2=Dy^2$  for a sufficiently small positive integer  $D$  and an integer  $y$ .

# Equation of the curve. (Complex multiplication method).

- Compute the discriminant  $D$  of the curve  $\colon$   $t^2-4p=-Dy^2$  with  $D$  square-free. sage:  $(t**2-4*p)$ . squarefree\_part()
- **2** Compute the Hilbert class polynomial  $H<sub>D</sub>(X)$  whose roots are the *j*-invariants of curves with discriminant D.
	- sage: hilbert\_class\_polynomial(D)

18/36

**KED KAD KED KED E VOOR**
# Parameters of pairing-friendly curves.

An elliptic curve E defined over  $\mathbb{F}_p$ , of trace t and discriminant D is pairing-friendly of embedding degree  $k$  if

- $\bullet$  p, r are primes and t is relatively prime to p
- r divides  $p+1-t$  and  $p^k-1$  but does not divide  $p^i-1$  for  $1\leq i < k$
- 4 $p-t^2=Dy^2$  for a sufficiently small positive integer  $D$  and an integer  $y$ .

# Equation of the curve. (Complex multiplication method).

- Compute the discriminant  $D$  of the curve  $\colon$   $t^2-4p=-Dy^2$  with  $D$  square-free. sage:  $(t**2-4*p)$ . squarefree\_part()
- **2** Compute the Hilbert class polynomial  $H_D(X)$  whose roots are the *j*-invariants of curves with discriminant D.

sage: hilbert\_class\_polynomial(D)

4 ロ ▶ 4 @ ▶ 4 블 ▶ 4 블 ▶ - 블 - ① 9 (연 - 18/36) **3** Compute a curve whose *j*-invariant is one of these roots. sage: EllipticCurve\_from\_j(j0).

#### <span id="page-73-0"></span>**Generation of curves** with given prime  $k$ , and square-free  $D$ .

**Algorithm:** COCKS-PINCH(k, D) – Compute a pairing-friendly curve  $E/\mathbb{F}_p$  of trace t with a subgroup of order r, such that  $t^2-Dy^2=4p$ .

Set a prime r such that  $k \mid r-1$  and  $\sqrt{-D} \in \mathbb{F}$ , Set T such that  $r | \Phi_k(T)$  $t \leftarrow T + 1$  $y \leftarrow (t-2) /$ √  $- D$ Lift  $t, y \in \mathbb{Z}$  such that  $t^2 + Dy^2 \equiv 0 \mod 4$  $p \leftarrow (t^2 + Dy^2)/4$ if p is prime then return  $[p, t, y, r]$  else Repeat with another r.

19/36

### <span id="page-74-0"></span>**Generation of curves** with given prime  $k$ , and square-free  $D$ .

**Algorithm:** COCKS-PINCH(k, D) – Compute a pairing-friendly curve  $E/\mathbb{F}_p$  of trace t with a subgroup of order r, such that  $t^2-Dy^2=4p$ .

Set a prime r such that  $k \mid r-1$  and  $\sqrt{-D} \in \mathbb{F}$ , Set T such that  $r | \Phi_k(T)$  $t \leftarrow T + 1$  $y \leftarrow (t-2) /$ √  $- D$ Lift  $t, y \in \mathbb{Z}$  such that  $t^2 + Dy^2 \equiv 0 \mod 4$  $p \leftarrow (t^2 + Dy^2)/4$ if p is prime then return  $[p, t, y, r]$  else Repeat with another r.

Large trace  $t \Longrightarrow$  the ate pairing is not very efficient  $\bigotimes$ 

19/36

[Generation of curves](#page-73-0) [The example of BN curves](#page-82-0) [Generation of STNFS-resistant curves](#page-97-0)

#### Brezing-Weng families.

Simon Masson Cocks-Pinch curves with efficient ate pairing

20/36

K ロ ▶ K 레 ▶ K 코 ▶ K 코 ▶ │ 코 │ ◆ 9 Q ⊙

[Definition of a pairing-friendly curve](#page-68-0) [Generation of curves](#page-73-0) [The example of BN curves](#page-82-0) [Generation of STNFS-resistant curves](#page-97-0)

## Brezing-Weng families.

**1** Find  $r(x) \in \mathbb{Z}[x]$  such that  $K := \mathbb{Q}[x]/(r(x))$  is a number field containing  $\sqrt{-D}$ and  $\mathbb{Q}(\zeta_k)$  for a chosen primitive k-th root  $\zeta_k$ .

20/36

**KED KAD KED KED E VOOR** 

[Definition of a pairing-friendly curve](#page-68-0) [Generation of curves](#page-73-0) [The example of BN curves](#page-82-0) [Generation of STNFS-resistant curves](#page-97-0)

## Brezing-Weng families.

- **1** Find  $r(x) \in \mathbb{Z}[x]$  such that  $K := \mathbb{Q}[x]/(r(x))$  is a number field containing  $\sqrt{-D}$ and  $\mathbb{O}(\zeta_k)$  for a chosen primitive k-th root  $\zeta_k$ .
- 2 Let  $t(x)$ ,  $y(x) \in \mathbb{Q}[x]$  mapping respectively to  $\zeta_k + 1 \in K$ ,  $(\zeta_k 1)/\sqrt{2}$  $-D \in K$ .

20/36

[Definition of a pairing-friendly curve](#page-68-0) [Generation of curves](#page-73-0) [The example of BN curves](#page-82-0) [Generation of STNFS-resistant curves](#page-97-0)

## Brezing-Weng families.

- **1** Find  $r(x) \in \mathbb{Z}[x]$  such that  $K := \mathbb{Q}[x]/(r(x))$  is a number field containing  $\sqrt{-D}$ and  $\mathbb{O}(\zeta_k)$  for a chosen primitive k-th root  $\zeta_k$ .
- 2 Let  $t(x)$ ,  $y(x) \in \mathbb{Q}[x]$  mapping respectively to  $\zeta_k + 1 \in K$ ,  $(\zeta_k 1)/\sqrt{2}$  $-D \in K$ .
- Let  $p(x) \in \mathbb{Q}[x]$  be given by  $(t(x)^2 + Dy(x)^2)/4$ .

20/36

[Definition of a pairing-friendly curve](#page-68-0) [Generation of curves](#page-73-0) [The example of BN curves](#page-82-0) [Generation of STNFS-resistant curves](#page-97-0)

## Brezing-Weng families.

- **1** Find  $r(x) \in \mathbb{Z}[x]$  such that  $K := \mathbb{Q}[x]/(r(x))$  is a number field containing  $\sqrt{-D}$ and  $\mathbb{O}(\zeta_k)$  for a chosen primitive k-th root  $\zeta_k$ .
- 2 Let  $t(x)$ ,  $y(x) \in \mathbb{Q}[x]$  mapping respectively to  $\zeta_k + 1 \in K$ ,  $(\zeta_k 1)/\sqrt{2}$  $-D \in K$ .
- Let  $p(x) \in \mathbb{Q}[x]$  be given by  $(t(x)^2 + Dy(x)^2)/4$ .

Choose  $x_0 \in \mathbb{Z}$  such that  $p = p(x_0), t = t(x_0)$  and  $r = r(x_0)$  lead to a pairing friendly curve of embedding degree k of discriminant D.

20/36

[Definition of a pairing-friendly curve](#page-68-0) [Generation of curves](#page-73-0) [The example of BN curves](#page-82-0) [Generation of STNFS-resistant curves](#page-97-0)

## Brezing-Weng families.

- **1** Find  $r(x) \in \mathbb{Z}[x]$  such that  $K := \mathbb{Q}[x]/(r(x))$  is a number field containing  $\sqrt{-D}$ and  $\mathbb{O}(\zeta_k)$  for a chosen primitive k-th root  $\zeta_k$ .
- 2 Let  $t(x)$ ,  $y(x) \in \mathbb{Q}[x]$  mapping respectively to  $\zeta_k + 1 \in K$ ,  $(\zeta_k 1)/\sqrt{2}$  $-D \in K$ .
- Let  $p(x) \in \mathbb{Q}[x]$  be given by  $(t(x)^2 + Dy(x)^2)/4$ .

Choose  $x_0 \in \mathbb{Z}$  such that  $p = p(x_0), t = t(x_0)$  and  $r = r(x_0)$  lead to a pairing friendly curve of embedding degree k of discriminant D. Example (BN curves).

20/36

**KED KAD KED KED E VOOR** 

[Definition of a pairing-friendly curve](#page-68-0) [Generation of curves](#page-73-0) [The example of BN curves](#page-82-0) [Generation of STNFS-resistant curves](#page-97-0)

## <span id="page-81-0"></span>Brezing-Weng families.

- **1** Find  $r(x) \in \mathbb{Z}[x]$  such that  $K := \mathbb{Q}[x]/(r(x))$  is a number field containing  $\sqrt{-D}$ and  $\mathbb{O}(\zeta_k)$  for a chosen primitive k-th root  $\zeta_k$ .
- 2 Let  $t(x)$ ,  $y(x) \in \mathbb{Q}[x]$  mapping respectively to  $\zeta_k + 1 \in K$ ,  $(\zeta_k 1)/\sqrt{2}$  $-D \in K$ .
- Let  $p(x) \in \mathbb{Q}[x]$  be given by  $(t(x)^2 + Dy(x)^2)/4$ .

Choose  $x_0 \in \mathbb{Z}$  such that  $p = p(x_0), t = t(x_0)$  and  $r = r(x_0)$  lead to a pairing friendly curve of embedding degree k of discriminant D.

**Example (BN curves).** Barreto-Naehrig curves are elliptic curves of embedding degree  $k = 12$  with

$$
p = 36x_0^4 + 36x_0^3 + 24x_0^2 + 6x_0 + 1
$$
  

$$
r = 36x_0^4 + 36x_0^3 + 18x_0^2 + 6x_0 + 1
$$
  

$$
t = 6x_0^2 + 1
$$

20/36

**KED KAD KED KED E VOOR** 

[Generation of curves](#page-73-0) [The example of BN curves](#page-87-0) [Generation of STNFS-resistant curves](#page-97-0)

## <span id="page-82-0"></span>BN Miller loop. Compression for  $\mathbb{G}_2$ .

Simon Masson [Cocks–Pinch curves with efficient ate pairing](#page-0-0)

21/36

K ロ ▶ K @ ▶ K 할 ▶ K 할 ▶ 이 할 → 9 Q @

[Definition of a pairing-friendly curve](#page-68-0) [Generation of curves](#page-73-0) [The example of BN curves](#page-87-0) [Generation of STNFS-resistant curves](#page-97-0)

### BN Miller loop.

Compression for  $\mathbb{G}_2$ . When k is even, for  $u \in \mathbb{F}_p$  non-square,

$$
y^2 = x^3 + Ax + B : E/\mathbb{F}_p \xrightarrow{\sim} {}^t E/\mathbb{F}_p : uy^2 = x^3 + Ax + B
$$
  

$$
(x, y) \longmapsto (x, \sqrt{u}y)
$$

21/36

K ロ ▶ K @ ▶ K 할 ▶ K 할 ▶ 이 할 → 9 Q @

[Definition of a pairing-friendly curve](#page-68-0) [Generation of curves](#page-73-0) [The example of BN curves](#page-87-0) [Generation of STNFS-resistant curves](#page-97-0)

### BN Miller loop.

Compression for  $\mathbb{G}_2$ . When k is even, for  $u \in \mathbb{F}_p$  non-square,

$$
y^2 = x^3 + Ax + B : E/\mathbb{F}_p \xrightarrow{\sim} {}^t E/\mathbb{F}_p : uy^2 = x^3 + Ax + B
$$
  

$$
(x, y) \longmapsto (x, \sqrt{u}y)
$$

 $E(\mathbb{F}_{p^{12}})[r] \simeq {}^tE(\mathbb{F}_{p^6})[r]$ 

21/36

**KED KAD KED KED E VOOR** 

[Definition of a pairing-friendly curve](#page-68-0) [Generation of curves](#page-73-0) [The example of BN curves](#page-87-0) [Generation of STNFS-resistant curves](#page-97-0)

### BN Miller loop.

Compression for  $\mathbb{G}_2$ . When k is even, for  $u \in \mathbb{F}_p$  non-square,

$$
y^2 = x^3 + Ax + B : E/\mathbb{F}_p \xrightarrow{\sim} {}^t E/\mathbb{F}_p : uy^2 = x^3 + Ax + B
$$
  

$$
(x, y) \longmapsto (x, \sqrt{u}y)
$$

$$
E(\mathbb{F}_{p^{12}})[r] \simeq {}^t E(\mathbb{F}_{p^6})[r]
$$

More automorphisms for  $j = 0$  and 1728 curves. Compression by a factor 4 or 6.

21/36

[Definition of a pairing-friendly curve](#page-68-0) [Generation of curves](#page-73-0) [The example of BN curves](#page-87-0) [Generation of STNFS-resistant curves](#page-97-0)

#### BN Miller loop.

Compression for  $\mathbb{G}_2$ . When k is even, for  $u \in \mathbb{F}_p$  non-square,

$$
y^2 = x^3 + Ax + B : E/\mathbb{F}_p \xrightarrow{\sim} {}^t E/\mathbb{F}_p : uy^2 = x^3 + Ax + B
$$
  

$$
(x, y) \longmapsto (x, \sqrt{u}y)
$$

$$
E(\mathbb{F}_{p^{12}})[r] \simeq {}^tE(\mathbb{F}_{p^6})[r]
$$

More automorphisms for  $j = 0$  and 1728 curves. Compression by a factor 4 or 6.

$$
f = \left(1^2 \cdot \ell_{Q,Q}(P)/v_{2Q}(P)\right)^2 \cdot \ell_{2Q,2Q}(P)/v_{4Q}(P) \cdot \ell_{4Q,Q}(P)/v_{5Q}(P)
$$

21/36

[Definition of a pairing-friendly curve](#page-68-0) [Generation of curves](#page-73-0) [The example of BN curves](#page-82-0) [Generation of STNFS-resistant curves](#page-97-0)

### <span id="page-87-0"></span>BN Miller loop.

Compression for  $\mathbb{G}_2$ . When k is even, for  $u \in \mathbb{F}_p$  non-square,

$$
y^2 = x^3 + Ax + B : E/\mathbb{F}_p \xrightarrow{\sim} {}^t E/\mathbb{F}_p : uy^2 = x^3 + Ax + B
$$
  

$$
(x, y) \longmapsto (x, \sqrt{u}y)
$$

$$
E(\mathbb{F}_{p^{12}})[r] \simeq {}^tE(\mathbb{F}_{p^6})[r]
$$

More automorphisms for  $j = 0$  and 1728 curves. Compression by a factor 4 or 6.

$$
f = \left(1^2 \cdot \ell_{Q,Q}(P)/\mathsf{v}_{2Q}(P)\right)^2 \cdot \ell_{2Q,2Q}(P)/\mathsf{v}_{4Q}(P) \cdot \ell_{4Q,Q}(P)/\mathsf{v}_{5Q}(P)
$$

$$
\nu_{2Q}(P)^{\frac{p^k-1}{r}}=\nu_{4Q}(P)^{\frac{p^k-1}{r}}=\nu_{5Q}(P)^{\frac{p^k-1}{r}}=\mathbb{1}
$$

[Definition of a pairing-friendly curve](#page-68-0) [Generation of curves](#page-73-0) [The example of BN curves](#page-82-0) [Generation of STNFS-resistant curves](#page-97-0)

### <span id="page-88-0"></span>BN Miller loop.

Compression for  $\mathbb{G}_2$ . When k is even, for  $u \in \mathbb{F}_p$  non-square,

$$
y^2 = x^3 + Ax + B : E/\mathbb{F}_p \xrightarrow{\sim} {}^t E/\mathbb{F}_p : uy^2 = x^3 + Ax + B
$$
  

$$
(x, y) \longmapsto (x, \sqrt{u}y)
$$

$$
E(\mathbb{F}_{p^{12}})[r] \simeq {}^tE(\mathbb{F}_{p^6})[r]
$$

More automorphisms for  $j = 0$  and 1728 curves. Compression by a factor 4 or 6.

$$
f = (1^2 \cdot \ell_{Q,Q}(P))^2 \cdot \ell_{2Q,2Q}(P) \cdot \ell_{4Q,Q}(P)
$$

21/36

[Generation of curves](#page-73-0) [The example of BN curves](#page-82-0) [Generation of STNFS-resistant curves](#page-97-0)

#### BN final exponentiation.

$$
\frac{p^{12}-1}{r}=(p^6-1)(p^2+1)\frac{p^4-p^2+1}{r}
$$

22/36

K ロ ▶ K 御 ▶ K 할 ▶ K 할 ▶ 이 할 → 90 Q ·

[Definition of a pairing-friendly curve](#page-68-0) [Generation of curves](#page-73-0) [The example of BN curves](#page-82-0) [Generation of STNFS-resistant curves](#page-97-0)

#### BN final exponentiation.

$$
\frac{p^{12}-1}{r}=(p^6-1)(p^2+1)\frac{p^4-p^2+1}{r}
$$

 $y = (x^{p^6-1})^{p^2+1}$  is easy with Frobenius powers.

22/36

メロトメ 伊 トメミトメミト ニミー りんぴ

[Definition of a pairing-friendly curve](#page-68-0) [Generation of curves](#page-73-0) [The example of BN curves](#page-82-0) [Generation of STNFS-resistant curves](#page-97-0)

#### BN final exponentiation.

$$
\frac{p^{12}-1}{r}=(p^6-1)(p^2+1)\frac{p^4-p^2+1}{r}
$$

 $y = (x^{p^6-1})^{p^2+1}$  is easy with Frobenius powers.  $p^4 - p^2 + 1$  $\frac{p^2+1}{r}$  is specific because  $p = p(x_0)$  and  $r = r(x_0)$ .

22/36

[Definition of a pairing-friendly curve](#page-68-0) [Generation of curves](#page-73-0) [The example of BN curves](#page-82-0) [Generation of STNFS-resistant curves](#page-97-0)

#### BN final exponentiation.

$$
\frac{p^{12}-1}{r}=(p^6-1)(p^2+1)\frac{p^4-p^2+1}{r}
$$

 $y = (x^{p^6-1})^{p^2+1}$  is easy with Frobenius powers.  $p^4 - p^2 + 1$  $\frac{p^2+1}{r}$  is specific because  $p = p(x_0)$  and  $r = r(x_0)$ .  $y^{\frac{p(x_0)^4-p(x_0)^2+1}{r(x_0)}}$  $\frac{F(x_0)^{n+2}}{F(x_0)} = y^{p^3 + \lambda_2(x_0)p^2 + \lambda_1(x_0)p + \lambda_0(x_0)}$  few exponentiations by  $x_0$ .

22/36

[Definition of a pairing-friendly curve](#page-68-0) [Generation of curves](#page-73-0) [The example of BN curves](#page-82-0) [Generation of STNFS-resistant curves](#page-97-0)

#### BN final exponentiation.

$$
\frac{p^{12}-1}{r}=(p^6-1)(p^2+1)\frac{p^4-p^2+1}{r}
$$

 $y = (x^{p^6-1})^{p^2+1}$  is easy with Frobenius powers.  $p^4 - p^2 + 1$  $\frac{p^2+1}{r}$  is specific because  $p = p(x_0)$  and  $r = r(x_0)$ .  $y^{\frac{p(x_0)^4-p(x_0)^2+1}{r(x_0)}}$  $\frac{F(x_0)^{n+2}}{F(x_0)} = y^{p^3 + \lambda_2(x_0)p^2 + \lambda_1(x_0)p + \lambda_0(x_0)}$  few exponentiations by  $x_0$ . Efficient pairing.  $\bigcirc$  But how secure are these curves ?

22/36

[Generation of curves](#page-73-0) [The example of BN curves](#page-82-0) [Generation of STNFS-resistant curves](#page-97-0)

### Security of pairing curves.

$$
e: E(\mathbb{F}_p) \times E(\mathbb{F}_{p^k}) \longrightarrow \mathbb{F}_{p^k}
$$

Simon Masson Cocks-Pinch curves with efficient ate pairing

23/36

K ロ ▶ K 御 ▶ K 할 ▶ K 할 ▶ 이 할 → 90 Q ·

[Definition of a pairing-friendly curve](#page-68-0) [Generation of curves](#page-73-0) [The example of BN curves](#page-82-0) [Generation of STNFS-resistant curves](#page-97-0)

#### Security of pairing curves.

$$
e: E(\mathbb{F}_p) \times E(\mathbb{F}_{p^k}) \longrightarrow \mathbb{F}_{p^k}
$$

Security against DLP in elliptic curve: best attack in  $\mathcal{O}(\sqrt{2})$ r).  $\log_2(r) = 256$  for 128 bits of security.

23/36

[Definition of a pairing-friendly curve](#page-68-0) [Generation of curves](#page-73-0) [The example of BN curves](#page-82-0) [Generation of STNFS-resistant curves](#page-97-0)

#### Security of pairing curves.

$$
e:E(\mathbb{F}_p)\times E(\mathbb{F}_{p^k})\longrightarrow \mathbb{F}_{p^k}
$$

- Security against DLP in elliptic curve: best attack in  $\mathcal{O}(\sqrt{2})$ r).  $\log_2(r) = 256$  for 128 bits of security.
- Security against DLP in  $\mathbb{F}_{p^k}$ : Number Field Sieve attacks in progress. special prime p  $\implies$  1993: Special NFS attack  $k > 1$   $\implies$  2015: Tower NFS attack composite k and special  $p \implies 2016$ : STNFS attack

23/36

[Definition of a pairing-friendly curve](#page-68-0) [Generation of curves](#page-73-0) [The example of BN curves](#page-82-0) [Generation of STNFS-resistant curves](#page-99-0)

### <span id="page-97-0"></span>Security of pairing curves.

$$
e: E(\mathbb{F}_p) \times E(\mathbb{F}_{p^k}) \longrightarrow \mathbb{F}_{p^k}
$$

- Security against DLP in elliptic curve: best attack in  $\mathcal{O}(\sqrt{2})$ r).  $\log_2(r) = 256$  for 128 bits of security.
- Security against DLP in  $\mathbb{F}_{p^k}$ : Number Field Sieve attacks in progress. special prime p  $\implies$  1993: Special NFS attack  $k > 1$   $\implies$  2015: Tower NFS attack composite k and special  $p \implies 2016$ : STNFS attack BN curves are threatened by STNFS... Need a 5500 bits field  $\mathbb{F}_{p^{12}}$  to get 128 bits of security.

23/36

[Definition of a pairing-friendly curve](#page-68-0) [Generation of curves](#page-73-0) [The example of BN curves](#page-82-0) [Generation of STNFS-resistant curves](#page-99-0)

#### Curves of embedding degree 1. [eprint 2016/403]

$$
e:\mathbb{G}_1\times\mathbb{G}_2\longrightarrow\mathbb{F}_p
$$

Simon Masson Cocks-Pinch curves with efficient ate pairing

24/36

K ロ ▶ K @ ▶ K 할 ▶ K 할 ▶ 이 할 → 9 Q @

[Definition of a pairing-friendly curve](#page-68-0) [Generation of curves](#page-73-0) [The example of BN curves](#page-82-0) [Generation of STNFS-resistant curves](#page-97-0)

## <span id="page-99-0"></span>Curves of embedding degree 1. [eprint 2016/403]

$$
e: \mathbb{G}_1 \times \mathbb{G}_2 \longrightarrow \mathbb{F}_p
$$
  
No NFS variants on  $\mathbb{F}_p : |\mathbb{F}_p| \approx 2^{3072}$  is small

24/36

K ロ ▶ K @ ▶ K 할 ▶ K 할 ▶ 이 할 → 9 Q @

[Definition of a pairing-friendly curve](#page-68-0) [Generation of curves](#page-73-0) [The example of BN curves](#page-82-0) [Generation of STNFS-resistant curves](#page-97-0)

## Curves of embedding degree 1. [eprint 2016/403]

$$
e:\mathbb{G}_1\times\mathbb{G}_2\longrightarrow\mathbb{F}_p
$$

No NFS variants on  $\mathbb{F}_p: \, |\mathbb{F}_p| \approx 2^{3072}$  is small

p is very large, only the Tate pairing on these curves: not efficient  $\overline{\mathbb{C}}$ 

24/36

**Algorithm:** COCKS-PINCH(k, D) – Compute a pairing-friendly curve  $E/\mathbb{F}_p$  of trace t with a subgroup of order r, such that  $t^2-Dy^2=4p$ .

```
Set a prime r such that k \mid r-1 and \sqrt{-D} \in \mathbb{F},
Set T such that r | \Phi_k(T)t \leftarrow T + 1y \leftarrow (t-2) /√
                   - DLift t, y \in \mathbb{Z} such that t^2 + Dy^2 \equiv 0 \mod 4p \leftarrow (t^2 + Dy^2)/4if p is prime then return [p, t, y, r] else Repeat with another r.
```
25/36

**KED KAD KED KED E VOOR** 

**Algorithm:** COCKS-PINCH(k, D) – Compute a pairing-friendly curve  $E/\mathbb{F}_p$  of trace t with a subgroup of order r, such that  $t^2-Dy^2=4p$ .

```
Set a prime r such that k \mid r-1 and \sqrt{-D} \in \mathbb{F},
Set T such that r | \Phi_k(T)t \leftarrow T + 1y \leftarrow (t-2) /√
                   - DLift t, y \in \mathbb{Z} such that t^2 + Dy^2 \equiv 0 \mod 4p \leftarrow (t^2 + Dy^2)/4if p is prime then return [p, t, y, r] else Repeat with another r.
```
Large trace  $t \Longrightarrow$  the ate pairing is not very efficient  $\mathbb{C}$ 

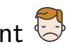

25/36

**KED KAD KED KED E VOOR** 

**Algorithm:** COCKS-PINCH(k, D) – Compute a pairing-friendly curve  $E/\mathbb{F}_p$  of trace t with a subgroup of order r, such that  $t^2-Dy^2=4p$ .

Set a small T Set a prime r such that  $k \mid r-1$ ,  $\sqrt{-D} \in \mathbb{F}_r$  and  $r \mid \Phi_k(T)$  $t \leftarrow T + 1$  $y \leftarrow (t-2) /$ √  $- D$ Lift  $t, y \in \mathbb{Z}$  such that  $t^2 + Dy^2 \equiv 0 \mod 4$  $p \leftarrow (t^2 + Dy^2)/4$ if p is prime then return  $[p, t, y, r]$  else Repeat with another r.

Large trace  $t \Longrightarrow$  the ate pairing is not very efficient  $\mathbb{C}$ Fix: first fix a small T and then choose r.  $t = T + 1$  is small

25/36

**Algorithm:** COCKS-PINCH(k, D) – Compute a pairing-friendly curve  $E/\mathbb{F}_p$  of trace t with a subgroup of order r, such that  $t^2-Dy^2=4p$ .

Set a small 
$$
T
$$
  
\nSet a prime  $r$  such that  $k \mid r - 1$ ,  $\sqrt{-D} \in \mathbb{F}_r$  and  $r \mid \Phi_k(T)$   
\n $t \leftarrow T + 1$   
\n $y \leftarrow (t - 2)/\sqrt{-D}$   
\nLift  $t, y \in \mathbb{Z}$  such that  $t^2 + Dy^2 \equiv 0 \mod 4$   
\n $p \leftarrow (t^2 + Dy^2)/4$   
\nif  $p$  is prime and  $p = 1 \mod k$  then return  $[p, t, y, r]$  else Repeat with another  $r$ .

25/36 Large trace  $t \Longrightarrow$  the ate pairing is not very efficient  $\bigcirc$ Fix: first fix a small  $\mathcal T$  and then choose  $r.$   $t=\mathcal T+1$  is small  $\widehat{\bigcup} \mathbb F_{p^k}=\mathbb F_p[u]/(u^k-\alpha)$ 

[Definition of a pairing-friendly curve](#page-68-0) [Generation of curves](#page-73-0) [The example of BN curves](#page-82-0) [Generation of STNFS-resistant curves](#page-97-0)

### Parameter choices for 128 bits of security.

•  $k = 5$ :

Simon Masson [Cocks–Pinch curves with efficient ate pairing](#page-0-0)

26/36

K ロ ▶ K @ ▶ K 할 ▶ K 할 ▶ 이 할 → 9 Q @

[Definition of a pairing-friendly curve](#page-68-0) [Generation of curves](#page-73-0) [The example of BN curves](#page-82-0) [Generation of STNFS-resistant curves](#page-97-0)

### Parameter choices for 128 bits of security.

 $k = 5$ :  $D \simeq 10^{10}$ ,

Simon Masson [Cocks–Pinch curves with efficient ate pairing](#page-0-0)

26/36

K ロ ▶ K @ ▶ K 할 ▶ K 할 ▶ 이 할 → 9 Q @

[Definition of a pairing-friendly curve](#page-68-0) [Generation of curves](#page-73-0) [The example of BN curves](#page-82-0) [Generation of STNFS-resistant curves](#page-97-0)

Parameter choices for 128 bits of security.

 $k=5{:}\;\; D\simeq 10^{10},\; \Phi_k(\,\mathcal{T})=r \Longrightarrow \log_2(\,\mathcal{T})=256/\varphi(k)\; \text{(sparse)}$ 

26/36

**KED KAD KED KED E VOOR**
[Generation of curves](#page-73-0) [The example of BN curves](#page-82-0) [Generation of STNFS-resistant curves](#page-97-0)

## Parameter choices for 128 bits of security.

• 
$$
k = 5
$$
:  $D \simeq 10^{10}$ ,  $\Phi_k(T) = r \Longrightarrow \log_2(T) = 256/\varphi(k)$  (sparse)  
NFS:  $|\mathbb{F}_{p^5}| \approx 2^{3318} \Longrightarrow \log_2(p) = 664$ 

26/36

[Generation of curves](#page-73-0) [The example of BN curves](#page-82-0) [Generation of STNFS-resistant curves](#page-97-0)

## Parameter choices for 128 bits of security.

• 
$$
k = 5
$$
:  $D \simeq 10^{10}$ ,  $\Phi_k(T) = r \Longrightarrow \log_2(T) = 256/\varphi(k)$  (sparse)  
NFS:  $|\mathbb{F}_{p^5}| \approx 2^{3318} \Longrightarrow \log_2(p) = 664$ 

$$
2^{663} \leq \frac{1}{4} \left( (t + h_t \cdot r)^2 + D(y + h_y \cdot r)^2 \right) < 2^{664}
$$

26/36

[Definition of a pairing-friendly curve](#page-68-0) [Generation of curves](#page-73-0) [The example of BN curves](#page-82-0) [Generation of STNFS-resistant curves](#page-97-0)

#### Parameter choices for 128 bits of security.

\n- $$
k = 5
$$
:  $D \simeq 10^{10}$ ,  $\Phi_k(T) = r \Longrightarrow \log_2(T) = 256/\varphi(k)$  (sparse) NFS:  $|\mathbb{F}_{p^5}| \approx 2^{3318} \Longrightarrow \log_2(p) = 664$
\n

$$
2^{663} \leq \frac{1}{4} \left( (t + h_t \cdot r)^2 + D(y + h_y \cdot r)^2 \right) < 2^{664}
$$

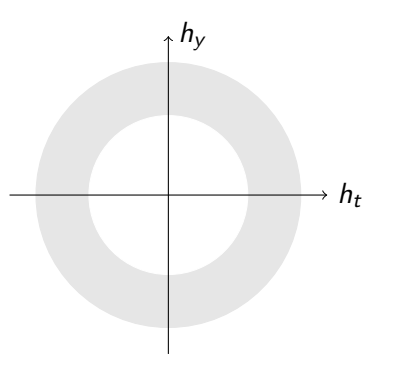

K ロ ▶ K 個 ▶ K 할 ▶ K 할 ▶ 이 할 → 이익단

26/36

[Definition of a pairing-friendly curve](#page-68-0) [Generation of curves](#page-73-0) [The example of BN curves](#page-82-0) [Generation of STNFS-resistant curves](#page-97-0)

# Parameter choices for 128 bits of security.

• 
$$
k = 5
$$
:  $D \simeq 10^{10}$ ,  $\Phi_k(T) = r \Longrightarrow \log_2(T) = 256/\varphi(k)$  (sparse)  
NFS:  $|\mathbb{F}_{p^5}| \approx 2^{3318} \Longrightarrow \log_2(p) = 664$ 

$$
2^{663} \leq \frac{1}{4} ((t + h_t \cdot r)^2 + D(y + h_y \cdot r)^2) < 2^{664}
$$

Choose  $\log_2(h_y) = 61$  so  $\log_2(p) = 664$ .

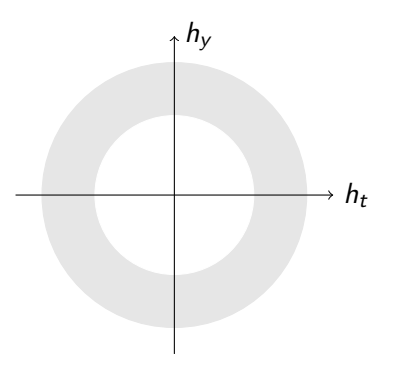

メロトメ 伊 トメミトメミト ニミー りんぴ

26/36

[Definition of a pairing-friendly curve](#page-68-0) [Generation of curves](#page-73-0) [The example of BN curves](#page-82-0) [Generation of STNFS-resistant curves](#page-97-0)

## Parameter choices for 128 bits of security.

• 
$$
k = 5
$$
:  $D \simeq 10^{10}$ ,  $\Phi_k(T) = r \Longrightarrow \log_2(T) = 256/\varphi(k)$  (sparse)  
NFS:  $|\mathbb{F}_{p^5}| \approx 2^{3318} \Longrightarrow \log_2(p) = 664$ 

$$
2^{663} \leq \frac{1}{4} ((t + h_t \cdot r)^2 + D(y + h_y \cdot r)^2) < 2^{664}
$$

Choose  $\log_2(h_y) = 61$  so  $\log_2(p) = 664$ . Large discriminant, small finite field  $\mathbb{F}_{p^k}$ 

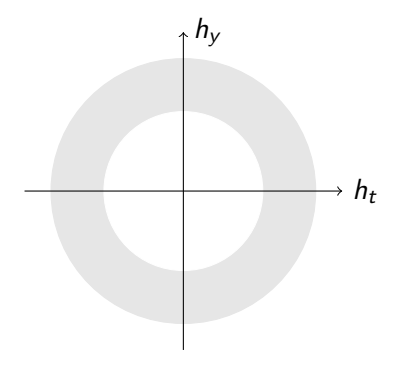

 $A \equiv 1 \pmod{4} \pmod{4} \pmod{4} \pmod{2} \pmod{2}$ 

26/36

 $QQ$ 

[Definition of a pairing-friendly curve](#page-68-0) [Generation of curves](#page-73-0) [The example of BN curves](#page-82-0) [Generation of STNFS-resistant curves](#page-97-0)

## Parameter choices for 128 bits of security.

• 
$$
k = 5
$$
:  $D \simeq 10^{10}$ ,  $\Phi_k(T) = r \Longrightarrow \log_2(T) = 256/\varphi(k)$  (sparse)  
NFS:  $|\mathbb{F}_{p^5}| \approx 2^{3318} \Longrightarrow \log_2(p) = 664$ 

$$
2^{663} \leq \frac{1}{4} ((t + h_t \cdot r)^2 + D(y + h_y \cdot r)^2) < 2^{664}
$$

Choose  $\log_2(h_y) = 61$  so  $\log_2(p) = 664$ . Large discriminant, small finite field  $\mathbb{F}_{p^k}$ Large p, no compression for  $\mathbb{G}_2$ 

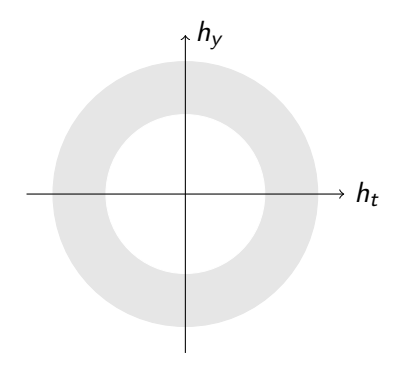

 $\mathbf{A} \equiv \mathbf{A} + \mathbf{A} + \mathbf{B} + \mathbf{A} + \mathbf{B} + \mathbf{A} + \mathbf{B} + \mathbf{A} + \mathbf{B} + \mathbf{A} + \mathbf{B} + \mathbf{A} + \mathbf{B} + \mathbf{A} + \mathbf{B} + \mathbf{A} + \mathbf{B} + \mathbf{A} + \mathbf{B} + \mathbf{A} + \mathbf{B} + \mathbf{A} + \mathbf{B} + \mathbf{A} + \mathbf{B} + \mathbf{A} + \mathbf{B} + \mathbf{A} + \mathbf{B} + \mathbf{A} + \math$ 

26/36

 $2990$ 

[Definition of a pairing-friendly curve](#page-68-0) [Generation of curves](#page-73-0) [The example of BN curves](#page-82-0) [Generation of STNFS-resistant curves](#page-97-0)

## Parameter choices for 128 bits of security.

•  $k = 7$ :

Simon Masson Cocks-Pinch curves with efficient ate pairing

27/36

[Definition of a pairing-friendly curve](#page-68-0) [Generation of curves](#page-73-0) [The example of BN curves](#page-82-0) [Generation of STNFS-resistant curves](#page-97-0)

#### Parameter choices for 128 bits of security.

• 
$$
k = 7
$$
:  $\log_2(T) = \frac{256}{\varphi(7)} = 43$ 

Simon Masson [Cocks–Pinch curves with efficient ate pairing](#page-0-0)

27/36

[Generation of curves](#page-73-0) [The example of BN curves](#page-82-0) [Generation of STNFS-resistant curves](#page-97-0)

#### Parameter choices for 128 bits of security.

• 
$$
k = 7: \log_2(T) = 256/\varphi(7) = 43
$$
  
NFS:  $|\mathbb{F}_{p^7}| \approx 2^{3584} \Longrightarrow \log_2(p) = 512$ 

27/36

[Definition of a pairing-friendly curve](#page-68-0) [Generation of curves](#page-73-0) [The example of BN curves](#page-82-0) [Generation of STNFS-resistant curves](#page-97-0)

#### Parameter choices for 128 bits of security.

 $k = 7: \log_2(T) = 256/\varphi(7) = 43$ NFS:  $|\mathbb{F}_{p^7}| \approx 2^{3584} \Longrightarrow \log_2(p) = 512$ Small  $D$  because  $\log_2(y^2) \approx 512$ .

27/36

[Definition of a pairing-friendly curve](#page-68-0) [Generation of curves](#page-73-0) [The example of BN curves](#page-82-0) [Generation of STNFS-resistant curves](#page-97-0)

## Parameter choices for 128 bits of security.

 $k = 7: \log_2(T) = 256/\varphi(7) = 43$ NFS:  $|\mathbb{F}_{p^7}| \approx 2^{3584} \Longrightarrow \log_2(p) = 512$ Small  $D$  because  $\log_2(y^2) \approx 512$ .

512-bit  $\rho$ , small finite field  $\mathbb{F}_{\rho^k}$ , small Miller length

27/36

[Definition of a pairing-friendly curve](#page-68-0) [Generation of curves](#page-73-0) [The example of BN curves](#page-82-0) [Generation of STNFS-resistant curves](#page-97-0)

#### Parameter choices for 128 bits of security.

 $k = 7: \log_2(T) = 256/\varphi(7) = 43$ NFS:  $|\mathbb{F}_{p^7}| \approx 2^{3584} \Longrightarrow \log_2(p) = 512$ Small  $D$  because  $\log_2(y^2) \approx 512$ . 512-bit  $\rho$ , small finite field  $\mathbb{F}_{\rho^k}$ , small Miller length No compression for  $\mathbb{G}_2$ , not efficient

27/36

[Definition of a pairing-friendly curve](#page-68-0) [Generation of curves](#page-73-0) [The example of BN curves](#page-82-0) [Generation of STNFS-resistant curves](#page-97-0)

#### Parameter choices for 128 bits of security.

 $k = 7: \log_2(T) = 256/\varphi(7) = 43$ NFS:  $|\mathbb{F}_{p^7}| \approx 2^{3584} \Longrightarrow \log_2(p) = 512$ Small  $D$  because  $\log_2(y^2) \approx 512$ . 512-bit  $\rho$ , small finite field  $\mathbb{F}_{\rho^k}$ , small Miller length No compression for  $\mathbb{G}_2$ , not efficient •  $k = 6$ :

27/36

[Definition of a pairing-friendly curve](#page-68-0) [Generation of curves](#page-73-0) [The example of BN curves](#page-82-0) [Generation of STNFS-resistant curves](#page-97-0)

#### Parameter choices for 128 bits of security.

 $k = 7: \log_2(T) = 256/\varphi(7) = 43$ NFS:  $|\mathbb{F}_{p^7}| \approx 2^{3584} \Longrightarrow \log_2(p) = 512$ Small  $D$  because  $\log_2(y^2) \approx 512$ . 512-bit  $\rho$ , small finite field  $\mathbb{F}_{\rho^k}$ , small Miller length No compression for  $\mathbb{G}_2$ , not efficient •  $k = 6: D = 3$ .

27/36

[Definition of a pairing-friendly curve](#page-68-0) [Generation of curves](#page-73-0) [The example of BN curves](#page-82-0) [Generation of STNFS-resistant curves](#page-97-0)

#### Parameter choices for 128 bits of security.

 $k = 7: \log_2(T) = 256/\varphi(7) = 43$ NFS:  $|\mathbb{F}_{p^7}| \approx 2^{3584} \Longrightarrow \log_2(p) = 512$ Small  $D$  because  $\log_2(y^2) \approx 512$ . 512-bit  $\rho$ , small finite field  $\mathbb{F}_{\rho^k}$ , small Miller length No compression for  $\mathbb{G}_2$ , not efficient

• 
$$
k = 6
$$
:  $D = 3$ ,  $log_2(T) = 128$ 

27/36

[Definition of a pairing-friendly curve](#page-68-0) [Generation of curves](#page-73-0) [The example of BN curves](#page-82-0) [Generation of STNFS-resistant curves](#page-97-0)

#### Parameter choices for 128 bits of security.

 $k = 7: \log_2(T) = 256/\varphi(7) = 43$ NFS:  $|\mathbb{F}_{p^7}| \approx 2^{3584} \Longrightarrow \log_2(p) = 512$ Small  $D$  because  $\log_2(y^2) \approx 512$ . 512-bit  $\rho$ , small finite field  $\mathbb{F}_{\rho^k}$ , small Miller length No compression for  $\mathbb{G}_2$ , not efficient

\n- $$
k = 6: D = 3
$$
,  $\log_2(T) = 128$  (T)NFS:  $|\mathbb{F}_{p^6}| \approx 2^{4032} \Longrightarrow \log_2(p) = 672$
\n

27/36

[Definition of a pairing-friendly curve](#page-68-0) [Generation of curves](#page-73-0) [The example of BN curves](#page-82-0) [Generation of STNFS-resistant curves](#page-97-0)

#### Parameter choices for 128 bits of security.

- $k = 7: \log_2(T) = 256/\varphi(7) = 43$ NFS:  $|\mathbb{F}_{p^7}| \approx 2^{3584} \Longrightarrow \log_2(p) = 512$ Small  $D$  because  $\log_2(y^2) \approx 512$ . 512-bit  $\rho$ , small finite field  $\mathbb{F}_{\rho^k}$ , small Miller length No compression for  $\mathbb{G}_2$ , not efficient  $k=6$ :  $D=3$ ,  $\log_2(T)=128$
- $(T)$ NFS:  $|\mathbb{F}_{p^6}| \approx 2^{4032} \Longrightarrow \log_2(p) = 672$

Factor 6 compression for  $\mathbb{G}_2$ :  $Q \in {}^{t6}E(\mathbb{F}_p)$ 

27/36

**KED KAD KED KED E YAN** 

[Definition of a pairing-friendly curve](#page-68-0) [Generation of curves](#page-73-0) [The example of BN curves](#page-82-0) [Generation of STNFS-resistant curves](#page-97-0)

#### Parameter choices for 128 bits of security.

 $k = 7: \log_2(T) = 256/\varphi(7) = 43$ NFS:  $|\mathbb{F}_{p^7}| \approx 2^{3584} \Longrightarrow \log_2(p) = 512$ Small  $D$  because  $\log_2(y^2) \approx 512$ . 512-bit  $\rho$ , small finite field  $\mathbb{F}_{\rho^k}$ , small Miller length No compression for  $\mathbb{G}_2$ , not efficient  $k=6$ :  $D=3$ ,  $\log_2(T)=128$  $(T)$ NFS:  $|\mathbb{F}_{p^6}| \approx 2^{4032} \Longrightarrow \log_2(p) = 672$ Factor 6 compression for  $\mathbb{G}_2$ :  $Q \in {}^{t6}E(\mathbb{F}_p)$ Large p, large Miller length

27/36

**KED KAD KED KED E YAN** 

[Definition of a pairing-friendly curve](#page-68-0) [Generation of curves](#page-73-0) [The example of BN curves](#page-82-0) [Generation of STNFS-resistant curves](#page-97-0)

## Parameter choices for 128 bits of security.

•  $k = 8$ :

Simon Masson [Cocks–Pinch curves with efficient ate pairing](#page-0-0)

28/36

K ロ ▶ K 個 ▶ K 할 ▶ K 할 ▶ 이 할 → 이익단

[Definition of a pairing-friendly curve](#page-68-0) [Generation of curves](#page-73-0) [The example of BN curves](#page-82-0) [Generation of STNFS-resistant curves](#page-97-0)

#### Parameter choices for 128 bits of security.

•  $k = 8: D = 4$ ,

Simon Masson Cocks-Pinch curves with efficient ate pairing

28/36

K ロ ▶ K 個 ▶ K 할 ▶ K 할 ▶ 이 할 → 이익단

[Definition of a pairing-friendly curve](#page-68-0) [Generation of curves](#page-73-0) [The example of BN curves](#page-82-0) [Generation of STNFS-resistant curves](#page-97-0)

#### Parameter choices for 128 bits of security.

 $k = 8$ :  $D = 4$ ,  $log_2(T) = 64$ 

Simon Masson [Cocks–Pinch curves with efficient ate pairing](#page-0-0)

28/36

K ロ ▶ K 個 ▶ K 할 ▶ K 할 ▶ 이 할 → 이익단

[Generation of curves](#page-73-0) [The example of BN curves](#page-82-0) [Generation of STNFS-resistant curves](#page-97-0)

#### Parameter choices for 128 bits of security.

• 
$$
k = 8
$$
:  $D = 4$ ,  $\log_2(T) = 64$ ,  $\sqrt{-D} = \sqrt{-4} = 2\sqrt{-1}$  and  $T$  is a 8-th root of unity so  $2T^2 = \sqrt{-D}$  mod  $r$ .

28/36

[Definition of a pairing-friendly curve](#page-68-0) [Generation of curves](#page-73-0) [The example of BN curves](#page-82-0) [Generation of STNFS-resistant curves](#page-97-0)

#### Parameter choices for 128 bits of security.

• 
$$
k = 8
$$
:  $D = 4$ ,  $\log_2(T) = 64$   
\n $\sqrt{-D} = \sqrt{-4} = 2\sqrt{-1}$  and  $T$  is a 8-th root of unity so  $2T^2 = \sqrt{-D}$  mod  $r$ .  
\n $y = (T - 2)/\sqrt{-D} = (T - 2)/(2T^2) = -(T - 2) \cdot T^2/2$ 

After lifting in  $\mathbb{Z}$ ,  $p$  is a polynomial in  $T$ ,  $h_t$  and  $h_y$ . If  $h_t, h_y \in \{0, 1, -1\}$ ,  $p$  is a univariate polynomial in  $T$  and **STNFS** can exploit this property !

28/36

[Definition of a pairing-friendly curve](#page-68-0) [Generation of curves](#page-73-0) [The example of BN curves](#page-82-0) [Generation of STNFS-resistant curves](#page-97-0)

#### Parameter choices for 128 bits of security.

• 
$$
k = 8
$$
:  $D = 4$ ,  $\log_2(T) = 64$   
\n $\sqrt{-D} = \sqrt{-4} = 2\sqrt{-1}$  and  $T$  is a 8-th root of unity so  $2T^2 = \sqrt{-D}$  mod  $r$ .  
\n $y = (T - 2)/\sqrt{-D} = (T - 2)/(2T^2) = -(T - 2) \cdot T^2/2$ 

After lifting in  $\mathbb{Z}$ ,  $p$  is a polynomial in  $T$ ,  $h_t$  and  $h_y$ . If  $h_t, h_y \in \{0, 1, -1\}$ ,  $p$  is a univariate polynomial in  $T$  and **S**TNFS can exploit this property ! We lift  $y \leftarrow y + h_y \cdot r$  with  $\log_2(h_y) = 16$  so that SNFS cannot exploit it.

28/36

**KOD KAD KED KED E VAN** 

[Definition of a pairing-friendly curve](#page-68-0) [Generation of curves](#page-73-0) [The example of BN curves](#page-82-0) [Generation of STNFS-resistant curves](#page-97-0)

#### Parameter choices for 128 bits of security.

• 
$$
k = 8
$$
:  $D = 4$ ,  $\log_2(T) = 64$   
\n $\sqrt{-D} = \sqrt{-4} = 2\sqrt{-1}$  and  $T$  is a 8-th root of unity so  $2T^2 = \sqrt{-D}$  mod  $r$ .  
\n $y = (T - 2)/\sqrt{-D} = (T - 2)/(2T^2) = -(T - 2) \cdot T^2/2$ 

After lifting in  $\mathbb{Z}$ ,  $p$  is a polynomial in  $T$ ,  $h_t$  and  $h_y$ . If  $h_t, h_y \in \{0, 1, -1\}$ ,  $p$  is a univariate polynomial in  $T$  and **S**TNFS can exploit this property ! We lift  $y \leftarrow y + h_y \cdot r$  with  $\log_2(h_y) = 16$  so that SNFS cannot exploit it.  $(\mathsf{T})$ NFS:  $|\mathbb{F}_{\rho^8}| \approx 2^{4349} \Longrightarrow \mathsf{log}_2(\rho) = 544$ 

28/36

[Definition of a pairing-friendly curve](#page-68-0) [Generation of curves](#page-73-0) [The example of BN curves](#page-82-0) [Generation of STNFS-resistant curves](#page-97-0)

#### Parameter choices for 128 bits of security.

• 
$$
k = 8
$$
:  $D = 4$ ,  $\log_2(T) = 64$   
\n $\sqrt{-D} = \sqrt{-4} = 2\sqrt{-1}$  and  $T$  is a 8-th root of unity so  $2T^2 = \sqrt{-D}$  mod  $r$ .  
\n $y = (T - 2)/\sqrt{-D} = (T - 2)/(2T^2) = -(T - 2) \cdot T^2/2$ 

After lifting in  $\mathbb{Z}$ ,  $p$  is a polynomial in  $T$ ,  $h_t$  and  $h_y$ . If  $h_t, h_y \in \{0, 1, -1\}$ ,  $p$  is a univariate polynomial in  $T$  and STNFS can exploit this property ! We lift  $y \leftarrow y + h_y \cdot r$  with  $\log_2(h_y) = 16$  so that SNFS cannot exploit it.  $(\mathsf{T})$ NFS:  $|\mathbb{F}_{\rho^8}| \approx 2^{4349} \Longrightarrow \mathsf{log}_2(\rho) = 544$ Factor 4 compression:  $Q \in {}^{t4}E(\mathbb{F}_{p^2})$ 

28/36

**KOD KAD KED KED E VAN** 

[Definition of a pairing-friendly curve](#page-68-0) [Generation of curves](#page-73-0) [The example of BN curves](#page-82-0) [Generation of STNFS-resistant curves](#page-97-0)

## Example of generation for  $k = 8$ .

Code is available at <https://gitlab.inria.fr/smasson/cocks-pinch-variant>.

29/36

[Definition of a pairing-friendly curve](#page-68-0) [Generation of curves](#page-73-0) [The example of BN curves](#page-82-0) [Generation of STNFS-resistant curves](#page-97-0)

## Example of generation for  $k = 8$ .

Code is available at <https://gitlab.inria.fr/smasson/cocks-pinch-variant>.  $D = 4$  (automorphism of degree 4)

29/36

[Definition of a pairing-friendly curve](#page-68-0) [Generation of curves](#page-73-0) [The example of BN curves](#page-82-0) [Generation of STNFS-resistant curves](#page-97-0)

## Example of generation for  $k = 8$ .

Code is available at <https://gitlab.inria.fr/smasson/cocks-pinch-variant>.  $D = 4$  (automorphism of degree 4)  $\log_2(T) = 64$  with small Hamming weight

29/36

# Example of generation for  $k = 8$ .

Code is available at <https://gitlab.inria.fr/smasson/cocks-pinch-variant>.

 $D = 4$  (automorphism of degree 4)

 $\log_2(T) = 64$  with small Hamming weight

Lift  $t$  and  $y$  with 16-bit  $h_t$  and  $h_y$ , and restrict on  $\log_2(p) = 544$ 

29/36

# Example of generation for  $k = 8$ .

Code is available at <https://gitlab.inria.fr/smasson/cocks-pinch-variant>.  $D = 4$  (automorphism of degree 4)  $\log_2(T) = 64$  with small Hamming weight Lift  $t$  and  $y$  with 16-bit  $h_t$  and  $h_y$ , and restrict on  $\log_2(p) = 544$ Accept small cofactors for  $E(\mathbb{F}_\rho)$ ,  $E(\mathbb{F}_{\rho^8})$ Check subgroup-security and twist-subgroup-security.

29/36

# <span id="page-139-0"></span>Example of generation for  $k = 8$ .

Code is available at <https://gitlab.inria.fr/smasson/cocks-pinch-variant>.  $D = 4$  (automorphism of degree 4)  $\log_2(T) = 64$  with small Hamming weight Lift  $t$  and  $y$  with 16-bit  $h_t$  and  $h_y$ , and restrict on  $\log_2(p) = 544$ Accept small cofactors for  $E(\mathbb{F}_\rho)$ ,  $E(\mathbb{F}_{\rho^8})$ Check subgroup-security and twist-subgroup-security.

CocksPinchVariantResult(

```
k=8,D=4,T=0xffffffffeff7c200,i=5,ht=5,hy=-0xd700,
allowed_cofactor=420,allowed_size_cofactor=10,
max_B1=600
)
```
29/36

K ロ ▶ K @ ▶ K 할 ▶ K 할 ▶ ① 할 → ① 익 (2)

# <span id="page-140-0"></span>Example of generation for  $k = 8$ .

Code is available at <https://gitlab.inria.fr/smasson/cocks-pinch-variant>.  $D = 4$  (automorphism of degree 4)  $\log_2(T) = 64$  with small Hamming weight Lift  $t$  and  $y$  with 16-bit  $h_t$  and  $h_y$ , and restrict on  $\log_2(p) = 544$ Accept small cofactors for  $E(\mathbb{F}_\rho)$ ,  $E(\mathbb{F}_{\rho^8})$ Check subgroup-security and twist-subgroup-security.

CocksPinchVariantResult(

```
k=8,D=4,T=0xffffffffeff7c200,i=5,ht=5,hy=-0xd700,
allowed_cofactor=420,allowed_size_cofactor=10,
max_B1=600
)
```
Subgroup- [a](#page-141-0)[n](#page-139-0)[d](#page-140-0)twist-subgroup- secure curves found for  $k = 5, 6, 7$  $k = 5, 6, 7$  $k = 5, 6, 7$  $k = 5, 6, 7$  $k = 5, 6, 7$  $k = 5, 6, 7$  and [8](#page-149-0) [!](#page-139-0)

29/36

 $\mathbb{F}_\rho$  [multiplication timing](#page-149-0)<br>[Pairing cost estimation](#page-153-0) [Comparison of curves](#page-163-0)

# <span id="page-141-0"></span>[Timings and comparisons](#page-141-0)

- [Tate and ate pairing](#page-37-0)
- [Pairing-friendly curves for 128 bits of security](#page-67-0)
- 3 [Timings and comparisons](#page-140-0)

Simon Masson [Cocks–Pinch curves with efficient ate pairing](#page-0-0)

 $\mathcal{A} \subseteq \mathcal{A} \times \{ \bigoplus \mathcal{A} \times \{ \bigoplus \mathcal{A} \times \{ \bigoplus \mathcal{A} \times \{ \bigoplus \mathcal{A} \} \} \}$ 

30/36

 $QQ$ 

 $\mathbb{F}_\rho$  [multiplication timing](#page-149-0)<br>[Pairing cost estimation](#page-153-0) [Comparison of curves](#page-163-0)

## RELIC.[D. Aranha] available on [github.com](https://github.com/relic-toolkit/relic.git)

Simon Masson [Cocks–Pinch curves with efficient ate pairing](#page-0-0)

31/36

 $\mathbb{F}_\rho$  [multiplication timing](#page-149-0)<br>[Pairing cost estimation](#page-153-0) [Comparison of curves](#page-163-0)

# RELIC.[D. Aranha] available on [github.com](https://github.com/relic-toolkit/relic.git)

Efficient library for cryptography, state of the art for pairing computation.

Simon Masson [Cocks–Pinch curves with efficient ate pairing](#page-0-0)

31/36

**KED KAD KED KED E VOOR**
$\mathbb{F}_p$  [multiplication timing](#page-149-0) [Pairing cost estimation](#page-153-0) [Comparison of curves](#page-163-0)

### RELIC.[D. Aranha] available on [github.com](https://github.com/relic-toolkit/relic.git) Efficient library for cryptography, state of the art for pairing computation. Implementation for BN and BLS curves

31/36

## RELIC.[D. Aranha] available on [github.com](https://github.com/relic-toolkit/relic.git) Efficient library for cryptography, state of the art for pairing computation. Implementation for BN and BLS curves Fast  $\mathbb{F}_p$  arithmetic in assembly instructions for some given p.

31/36

# RELIC.[D. Aranha] available on [github.com](https://github.com/relic-toolkit/relic.git) Efficient library for cryptography, state of the art for pairing computation. Implementation for BN and BLS curves Fast  $\mathbb{F}_p$  arithmetic in assembly instructions for some given p.

#### How to compare curves.

31/36

# RELIC.[D. Aranha] available on [github.com](https://github.com/relic-toolkit/relic.git) Efficient library for cryptography, state of the art for pairing computation. Implementation for BN and BLS curves Fast  $\mathbb{F}_p$  arithmetic in assembly instructions for some given p.

#### How to compare curves.

1. Bench  $\mathbb{F}_p$  arithmetic for different sizes of prime p

31/36

## RELIC.[D. Aranha] available on [github.com](https://github.com/relic-toolkit/relic.git)

Efficient library for cryptography, state of the art for pairing computation.

Implementation for BN and BLS curves

Fast  $\mathbb{F}_p$  arithmetic in assembly instructions for some given p.

### How to compare curves.

- 1. Bench  $\mathbb{F}_p$  arithmetic for different sizes of prime p
- 2. Count the number of  $\mathbb{F}_p$  multiplications for a pairing computation on each curve

31/36

## <span id="page-149-0"></span>RELIC.[D. Aranha] available on [github.com](https://github.com/relic-toolkit/relic.git)

Efficient library for cryptography, state of the art for pairing computation.

Implementation for BN and BLS curves

Fast  $\mathbb{F}_p$  arithmetic in assembly instructions for some given p.

#### How to compare curves.

- 1. Bench  $\mathbb{F}_p$  arithmetic for different sizes of prime p
- 2. Count the number of  $\mathbb{F}_p$  multiplications for a pairing computation on each curve
- 3. Compare the estimated costs between the different curves.

31/36

 $\mathbb{F}_p$  [multiplication timing](#page-152-0) [Pairing cost estimation](#page-153-0) [Comparison of curves](#page-163-0)

## Curve 64-bit words for  $p \mathbb{F}_p$  mult. timing  $BN-462$   $\Box$  $\Box$  $\Box$ BLS12-461  $k = 5$  $k = 6$

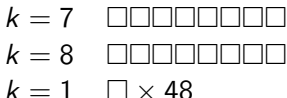

32/36

K ロ ▶ K @ ▶ K 할 ▶ K 할 ▶ 이 할 → 9 Q @

 $\mathbb{F}_p$  [multiplication timing](#page-152-0) [Pairing cost estimation](#page-153-0) [Comparison of curves](#page-163-0)

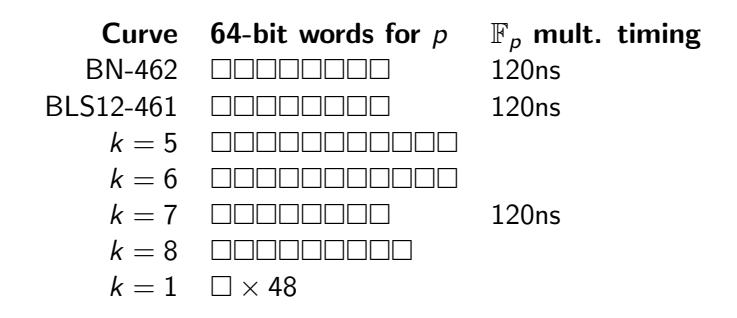

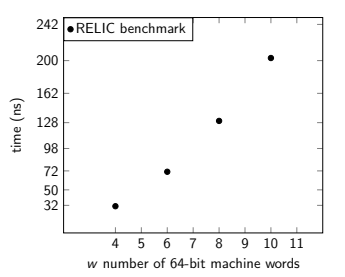

 $A \cup B \rightarrow A \oplus B \rightarrow A \oplus$ 

32/36

 $299$ 

 $\mathbb{F}_p$  [multiplication timing](#page-149-0) [Pairing cost estimation](#page-153-0) [Comparison of curves](#page-163-0)

<span id="page-152-0"></span>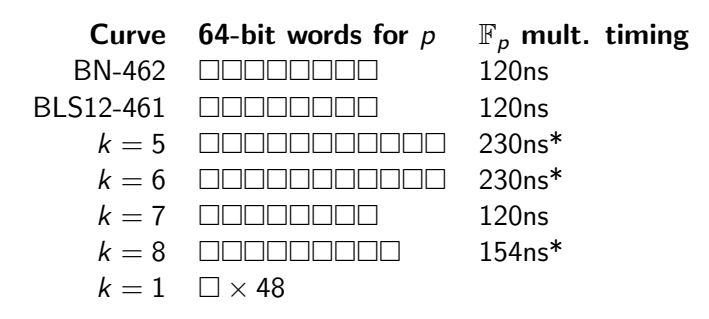

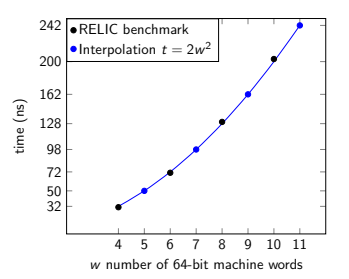

K ロンス 御 > スミンス ミンニ ミ

32/36

 $299$ 

\* Interpolation from the graph

 $F_p$  [multiplication timing](#page-149-0) [Pairing cost estimation](#page-155-0) [Comparison of curves](#page-163-0)

<span id="page-153-0"></span>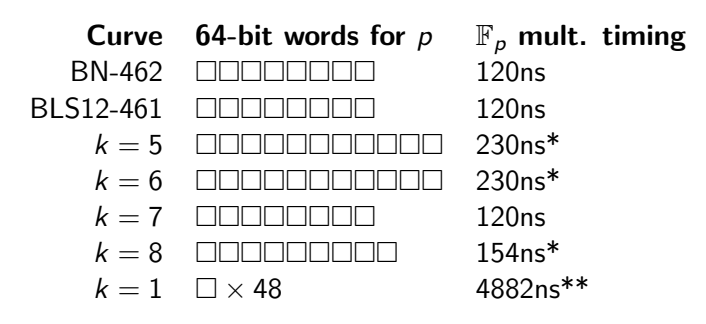

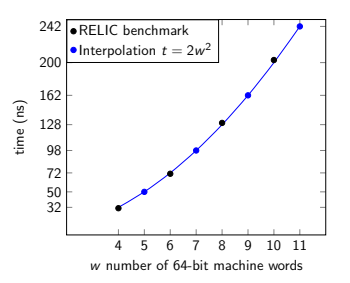

 $A \equiv 1 \pmod{4} \pmod{4} \pmod{4} \pmod{2} \pmod{2}$ 

32/36

 $299$ 

\* Interpolation from the graph \*\*Benchmark with GMP.

 $\mathbb{F}_p$  [multiplication timing](#page-149-0) [Pairing cost estimation](#page-155-0) [Comparison of curves](#page-163-0)

### Pairing computation on BLS and BN curves.

- Automorphism of degree 6:  $\mathbb{G}_{2}\simeq {}^{t6}E(\mathbb{F}_{\rho^{2}})$
- Miller length: 117-bit for BN, 77-bit for BLS
- **•** Efficient final exponentiation using  $p = p(x_0)$  and  $r = r(x_0)$
- Cyclotomic squarings

33/36

 $\mathbb{F}_p$  [multiplication timing](#page-149-0) [Pairing cost estimation](#page-153-0) [Comparison of curves](#page-163-0)

### <span id="page-155-0"></span>Pairing computation on BLS and BN curves.

- Automorphism of degree 6:  $\mathbb{G}_{2}\simeq {}^{t6}E(\mathbb{F}_{\rho^{2}})$
- Miller length: 117-bit for BN, 77-bit for BLS
- **•** Efficient final exponentiation using  $p = p(x_0)$  and  $r = r(x_0)$
- Cyclotomic squarings

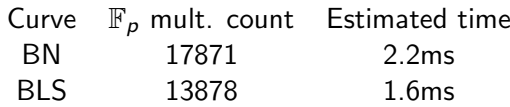

33/36

 $\mathbb{F}_p$  [multiplication timing](#page-149-0) [Pairing cost estimation](#page-153-0) [Comparison of curves](#page-163-0)

### Pairing computation on BLS and BN curves.

- Automorphism of degree 6:  $\mathbb{G}_{2}\simeq {}^{t6}E(\mathbb{F}_{\rho^{2}})$
- Miller length: 117-bit for BN, 77-bit for BLS
- **•** Efficient final exponentiation using  $p = p(x_0)$  and  $r = r(x_0)$
- Cyclotomic squarings

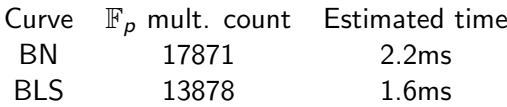

Benchmarks with RELIC:  $\approx 10\%$  of error

33/36

 $\mathbb{F}_p$  [multiplication timing](#page-149-0) [Pairing cost estimation](#page-153-0) [Comparison of curves](#page-163-0)

#### Pairing computation on  $k = 5$  and  $k = 7$  curves.

- No compression: very large  $\mathbb{G}_2 \simeq E(\mathbb{F}_{p^k})$
- Miller length:  $log_2(T) = 64$  or 43.
- **Expensive final exponentiation (no structure on**  $p$ **). See [gitlab.inria.fr.](https://gitlab.inria.fr/smasson/cocks-pinch-variant)**

34/36

 $\mathbb{F}_p$  [multiplication timing](#page-149-0) [Pairing cost estimation](#page-153-0) [Comparison of curves](#page-163-0)

#### Pairing computation on  $k = 5$  and  $k = 7$  curves.

- No compression: very large  $\mathbb{G}_2 \simeq E(\mathbb{F}_{p^k})$
- Miller length:  $log_2(T) = 64$  or 43.
- **Expensive final exponentiation (no structure on**  $p$ **). See [gitlab.inria.fr.](https://gitlab.inria.fr/smasson/cocks-pinch-variant)**

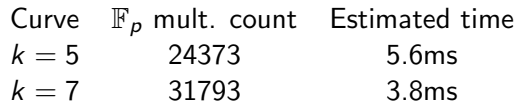

34/36

 $\mathbb{F}_p$  [multiplication timing](#page-149-0) [Pairing cost estimation](#page-153-0) [Comparison of curves](#page-163-0)

#### Pairing computation on  $k = 5$  and  $k = 7$  curves.

- No compression: very large  $\mathbb{G}_2 \simeq E(\mathbb{F}_{p^k})$
- Miller length:  $log_2(T) = 64$  or 43.
- $\bullet$  Expensive final exponentiation (no structure on p). See [gitlab.inria.fr.](https://gitlab.inria.fr/smasson/cocks-pinch-variant)

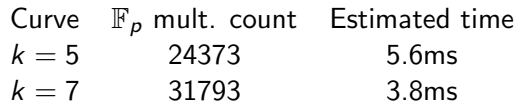

Pairing estimations: very expensive

34/36

 $\mathbb{F}_p$  [multiplication timing](#page-149-0) [Pairing cost estimation](#page-153-0) [Comparison of curves](#page-163-0)

#### Pairing computation on  $k = 6$  curves.

- Automorphism of degree 6:  $\mathbb{G}_2$  defined over  $\mathbb{F}_p$
- Large Miller length:  $\log_2(T) = 128$
- Final exponentiation faster than  $k = 5$  and 7 (structure on p, cyclotomic squaring). See [gitlab.inria.fr.](https://gitlab.inria.fr/smasson/cocks-pinch-variant)

35/36

### Pairing computation on  $k = 6$  curves.

- Automorphism of degree 6:  $\mathbb{G}_2$  defined over  $\mathbb{F}_p$
- Large Miller length:  $\log_2(T) = 128$
- Final exponentiation faster than  $k = 5$  and 7 (structure on p, cyclotomic squaring). See [gitlab.inria.fr.](https://gitlab.inria.fr/smasson/cocks-pinch-variant)

### Pairing computation on  $k = 8$  curves.

- Automorphism of degree 4:  $\mathbb{G}_2$  defined over  $\mathbb{F}_{p^2}$
- Structure on  $p$ :  $p=\frac{1}{4}$  $\frac{1}{4}((t+h_t \cdot r)^2 + 4(y+h_y \cdot r)^2) = p(T, h_t, h_y)$ Cyclotomic squaring

Fast final exponentiation. See [gitlab.inria.fr.](https://gitlab.inria.fr/smasson/cocks-pinch-variant)

35/36

### Pairing computation on  $k = 6$  curves.

- Automorphism of degree 6:  $\mathbb{G}_2$  defined over  $\mathbb{F}_p$
- Large Miller length:  $\log_2(T) = 128$
- Final exponentiation faster than  $k = 5$  and 7 (structure on p, cyclotomic squaring). See [gitlab.inria.fr.](https://gitlab.inria.fr/smasson/cocks-pinch-variant)

### Pairing computation on  $k = 8$  curves.

- Automorphism of degree 4:  $\mathbb{G}_2$  defined over  $\mathbb{F}_{p^2}$
- Structure on  $p$ :  $p=\frac{1}{4}$  $\frac{1}{4}((t+h_t \cdot r)^2 + 4(y+h_y \cdot r)^2) = p(T, h_t, h_y)$ Cyclotomic squaring

Fast final exponentiation. See [gitlab.inria.fr.](https://gitlab.inria.fr/smasson/cocks-pinch-variant)

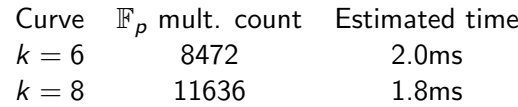

35/36

### <span id="page-163-0"></span>Pairing computation on  $k = 6$  curves.

- Automorphism of degree 6:  $\mathbb{G}_2$  defined over  $\mathbb{F}_p$
- Large Miller length:  $\log_2(T) = 128$
- Final exponentiation faster than  $k = 5$  and 7 (structure on p, cyclotomic squaring). See [gitlab.inria.fr.](https://gitlab.inria.fr/smasson/cocks-pinch-variant)

## Pairing computation on  $k = 8$  curves.

- Automorphism of degree 4:  $\mathbb{G}_2$  defined over  $\mathbb{F}_{p^2}$
- Structure on  $p$ :  $p=\frac{1}{4}$  $\frac{1}{4}((t+h_t \cdot r)^2 + 4(y+h_y \cdot r)^2) = p(T, h_t, h_y)$ Cyclotomic squaring

Fast final exponentiation. See [gitlab.inria.fr.](https://gitlab.inria.fr/smasson/cocks-pinch-variant)

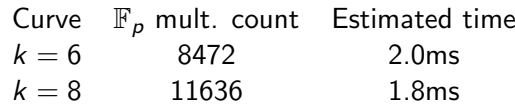

Pairing estimations: competitive

35/36

 $\mathbb{F}_\rho$  [multiplication timing](#page-149-0)<br>[Pairing cost estimation](#page-153-0)<br>**[Comparison of curves](#page-163-0)** 

<span id="page-164-0"></span>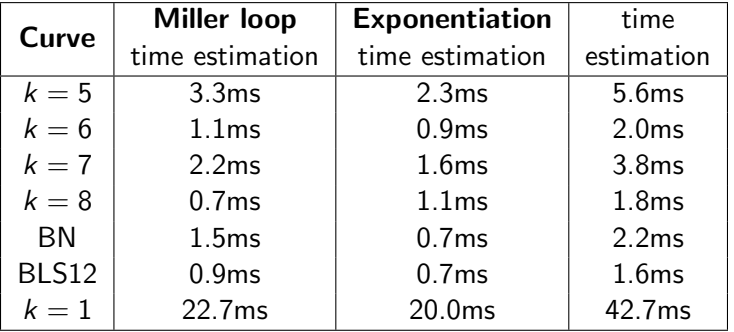

4 ロ → 4 @ → 4 블 → 4 톤 → - 톤 → 9 Q Q + 36/36

 $\mathbb{F}_\rho$  [multiplication timing](#page-149-0)<br>[Pairing cost estimation](#page-153-0) [Comparison of curves](#page-163-0)

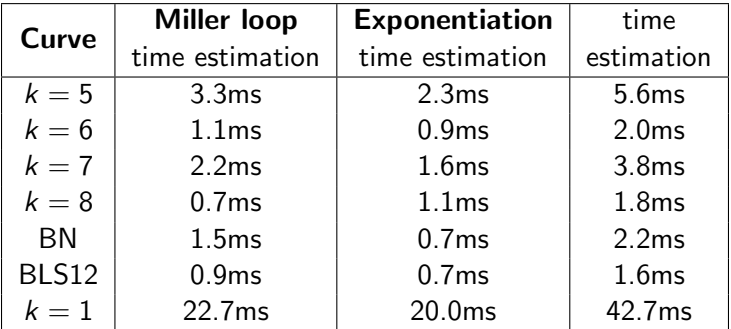

Thank you for your attention.

Simon Masson Cocks-Pinch curves with efficient ate pairing

36/36

メロトメタトメミトメミト ミニのダダ